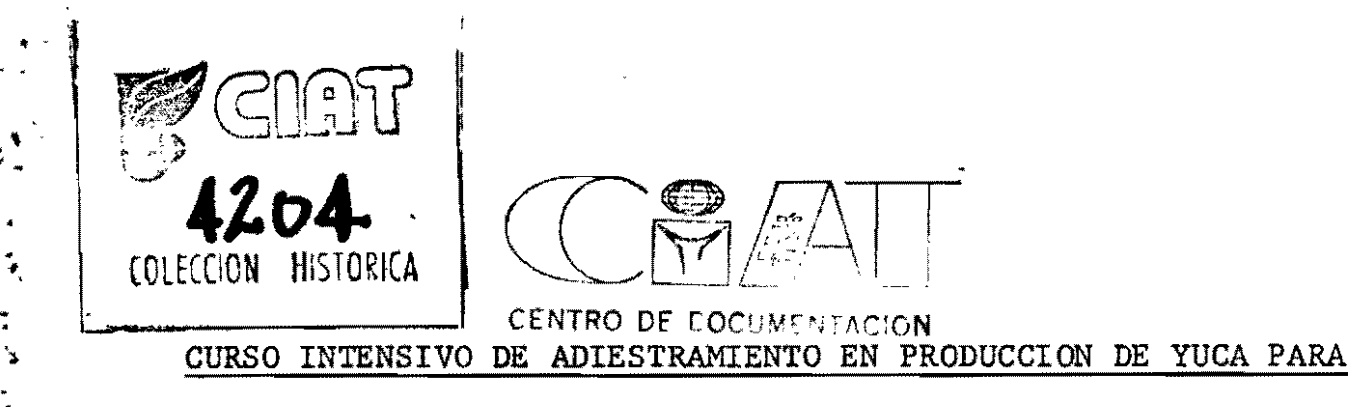

 $\ddot{\bullet}$ 

INVESTIGADORES DE AMERICA LATINA

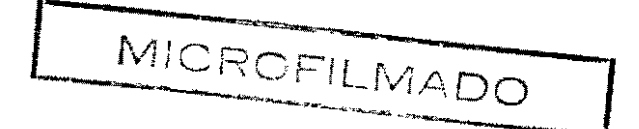

# CIAT, Mayo 1°. a Junio 7 de 1978

# UTILIZACION DE LA ESTADISTICA Y EL DISENO EXPERIMENTAL EN INVESTIGACION EN YUCA

 $\mathbf{r}^{\prime}$ 

Gastón Mendoza Por:

> Maria Cristina Amézquita Unidad de Biometría, CIAT

Enero de 1978

#### CONFERENCIA No. 1

# INTRODUCCION GENERAL A LA ESTADISTICA Y AL DISENO EXPERIMENTAL

### 1.1. Introducci6n:

 $\ddot{\bullet}$  .

• A.-  $\frac{1}{2}$ 

•

Quisera comenzar esta primera conferencia dándoles una idea bastante breve de lo que es la Unidad de Biometria dentro del CIAT y sobre cual es su papel dentro de un centro de investigaci6n agropecuaria. A continuaci6n definieremos el Método Cientifico, entendido como la integraci6n de las distintas etapas por las que pasa un investigador, desde la observación crítica de un fen6meno hasta la inferencia de conclusiones respecto a tal fen6meno. Esto nos llevará a entender mejor la relaci6n que existe entre las preguntas que se hace el investigador y el diseño experimental apropiado para poner a prueba sus hip6tesis. Luego hablaremos del porqué se utiliza la estadistica en la investigaci6n y, finalmente, introduciremos algunos conceptos y terminologia básicos.

En las dos siguientes conferencias estudiaremos algunos de los diseños más utilizados en experimentaci6n agricola. En *i.* la cuarta conferencia finalizaremos la parte te6rica del curso haciendo una revisión de las técnicas de regresión, correlación <sup>y</sup>superficies de respuesta. Por último, la conferencia 5 se utilizará para ilustrar numéricamente algunos de los diseños

experimentales introducidos anteriormente.

< •

•

"

 $\ddot{\cdot}$ 

#### 1.2. Papel de la Unidad de Biometría en el CIAT:

La Unidad de Biometría es un grupo central de servicio que presta asesoría en las etapas de planeación, diseño, procesamiento, análisis e interpretación de los resultados relacionados con las distintas investigaciones y experimentos realizados por los programas del CIAT. Estos servicios son sufragados con fondos de la misma Unidad y se suministran sin ningún costo a los programas de investigación y adiestramiento.

Las funciones básicas de la Unidad de Biometría son:

- l. Asesoría estadística en la planeación, diseño, procesamiento, análisis e interpretación de los experimentos.
- 2. Creación y manejo de grandes sistemas de información (encuestas socio-económicas y agropecuarias, bancos de germoplasma, etc.).
- 3. Desarrollo de proyectos de investigación cooperativos con otros programas.
- 4. Evaluación de tecnología (estudio del impacto de nuevas variedades, prácticas culturales, etc., desarrolIadas por el CIAT).
- 5 . Investigación sobre el desarrollo e implementación de nuevas técnicas estadísticas.

6. Adiestramiento estadístico de profesionales.

#### 1.3. El Método Científico:

El método científico es el conjunto de las etapas 16gicas que sigue un investigador para llegar a inferir algo a partir de la observaci6n crítica de un fen6meno; es decir, es la aplicación objetiva de la lógica al mejor entendimiento de un fen6meno. Su característica esencial es que partiendo de una observaci6n crítica se llega a formular hipótesis que puedan probarse experimentalmente.

El proceso que sigue el método científico consta de las siguientes etapas:

- l. Observación del fen6meno.- Consiste en observar el fen6meno de una manera crítica sin que ésto nos permita llegar a una conclusión. Por ejemplo, en un terreno sembrado con una misma variedad se observa que en determinadas áreas las plantas se ven raquíticas, mientras que en otras se ven vigorosas.
- 2. Planteamiento del problema.- La observación crítica del fenómeno conduce al planteamiento operacional de un problema cuya soluci6n debe ser la meta del investigador. En nuestro ejemplo anterior, el problema podría plantearse como la respuesta a la pregunta: ¿Es posible mejorar la producción en ese terre-

1-3

•

.

no?

..

• ..  $\frac{d^2\mathbf{r}}{d\mathbf{r}}$ •

. .

,

- 3. Establecimiento de las hipótesis.- Son numerosas las hip6tesis que el investigador puede plantear sobre las posibles causas del fen6meno observado. Lo importante es formular hipótesis relevantes al problema y que sean verificables experimentalmente; es decir, debe tenerse en cuenta la significancia operacional de resolver el problema. Siguiendo nuestro ejemplo, una hip6tesis razonable podría ser:
	- Ho: La deficiencia de nitrógeno en el suelo produce falta de vigor en la planta.
- 4. Planeación del experimento.- Establecida las hip6tesis, el paso siguiente es la verificación objetiva de ellas a través de un experimento. En él, el investigador trata de controlar todos los factores, excepto aquellos cuyos efectos desea determinar. Sin embargo, existen factores imposibles de ser controlados o que seria muy costoso controlarlos, como por ejemplo, las variables climato16gicas. Los factores no controlados constituyen el "error experimental". Antes de escoger un diseño experimental apropiado, debe especificarse los tratamientos a ensayar, seleccionarse el material experimental, decidir a que po-

blaciones se espera extender los resultados del experimento y la precisión deseada. Si se deseara probar la hipótesis  $H_0$  de nuestro ejemplo anterior, una forma de verificarla objetivamente seria ensayar distintos niveles fijos de nitrógeno y observar el comportamiento de la planta manteniendo los otros factores constantes (contenido de otros minerales en el suelo, riego, etc.).

.<br>" \* .

5. Escogencia del diseño experimental.- El diseño experimental es el patr6n que indica la forma como se de ben agrupar las unidades experimentales<sup>Y</sup> y como se deben asignar los tratamientos a las unidades experimentales. Al escoger un diseño experimental se debe tratar de conciliar dos aspectos generalmente contrapuestos: sencillez y precisi6n. La mayor precisión se consigue seleccionando un diseño que minimice las variaciones no controladas por el investigador, es

 $\boldsymbol{y}$ Unidad experimental es la unidad mínima de material experimental a la cual se aplica un tratamiento dado. Por ejemplo, en experimentos de campo las unidades experimentales son generalmente las parcelas, y no las plantas individuales.

decir, la varianza del error experimental. Además, el tipo de diseño a utilizar depende de las hipótesis que se desean probar simultáneamente. Cuanto mayor sea el número de hipótesis, más refinado será el diseño experimental a utilizar. Un buen diseño experimental provee la información deseada con un minimo de esfuerzos y recursos. Luego de escoger el diseño experimental, se diseñan los formatos de recolección de datos y el plan de análisis.

- 6. Ejecución del experimento.- El experimento debe conducirse siguiendo estrictamente el diseño experimental y los controles culturales y estadísticos planeados. En terminos generales, las recomendaciones básicas para un buen manejo de experimentos agrícolas son: uniformidad en la aplicaci6n del riego, en la densidad de siembra y en la aplicación de insecticidas. fungicidas y herbicidas, siempre y cuando éstos no sean los factores de interés para el investigador.
- 7. Análisis e interpretaci6n de resultados.- El análisis de los resultados que arroje un experimento tiene por objeto probar mediante métodos estadísticos las hip6tesis planteadas por el investigador.
- 8. Informe escrito.- Este informe debe resumir todo aspecto de interés sobre el experimento, desde su moti-

 $1 - 6$ 

., , ; •

. ' ...

 $\mathbf{r}$ 

vaci6n hasta la interpretaci6n de resultados. Es importante íncluír todas las situaciones imprevistas que ocurrieron.

•

r

# 1.4. Utilidad de la estadística en la investigación:

Existen dos tipos de experimentos: los determinísticos y los aleatorios. Un experimento determinístico es aquel cuyo resultado es, para todos los efectos prácticos, exacto; por ejemplo, los experimentos fisicos. Un experimento aleatorio es aquel cuyo resultado no se puede predecir por estar sujeto a variaciones no controlables por el investigador; tales son los experimentos biológicos. En consecuencia, la verificaci6n de una teoría mediante experimentos aleatorios no puede ser absoluta. El inves tigador sólo puede concluir que las observaciones son o no compatibles con la teoría, dentro de los limites de error a los cuales las mismas observaciones están sometidas.

El papel de la Estadística consiste en proporcionar métodos que permitan distinguir entre situaciones donde las diferencias observadas entre "tratamientos" distintos son relativamente sequeñas y atribuíbles al azar, y situaciones donde tales diferencias son relativamente grandes y son explicadas mejor por efectos diferentes de los "tratamientos"; en ambos casos, las conclusiones obtenidas tienen un margen de confiabilidad conocido.

1.5. Conceptos y Terminología Básicos:

" . . .

Muestra y Poblaci6n Una muestra es una colección de individuos u observaciones pertenecientes a una colección mayor llamada población o universo del cual deseamos información. Si el proceso de selección de los individuos es al azar se dice que la muestra es aleatoria.

Variable Aleatoria Es aquella cuyo valor no puede predecirse sino que depende del azar.

Distribución de Frecuencias Es la tabla de frecuencias obtenida agrupando los datos en clases excluyentes y exhaustivas. Su representación gráfica es llamada histograma de frecuencias. Para el caso de una variable continua, si de reduce el intervalo de clase en forma indefinida, se obtiene la función de distribución.

EJemplo 1: Distribución del número de digitos impares en cada una de 200 muestras aleatorias de 10 digitos. Sea  $X$  - número de dígitos impares en una muestra de 10. Entonces, Ll distribución (observada) de frecuencias pudo ser:

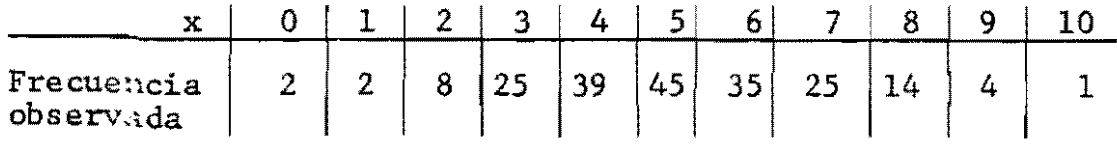

y el correspondiente gráfico de frecuencias se muestra en la figura (a). La variable X tiene por distribución teórica la

¡J llamada distribución binomial con p =  $1/2$  y n =  $10^{-7}$  y es posible demostrar que  $P_T(X=x) = {10 \choose x} (\frac{1}{2})^x$ , de modo que la distribución teórica de frecuencias (ajustadas a n6meros enteros) es:

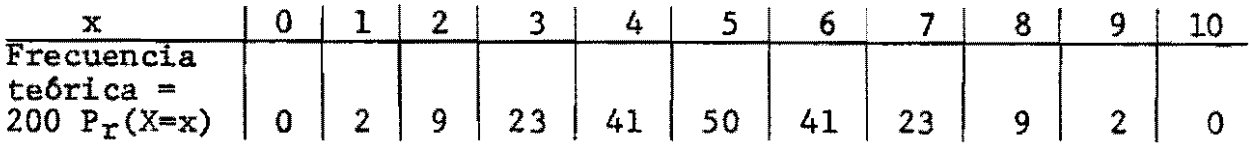

Ejemplo 2: Distribución normal con media  $\mu = 5$  y varianza  $\sigma^2 = 2.5$  Es una aproximación de la distribución teórica anterior con la misma tendencia central (media) e igual "dispersi6n" alrededor de la media (varianza). Su gráfico se muestra en la figura (b).

Distribución Normal: Una distribución normal es caracterizada por dos "parámetros":  $\mu$ (media) y  $\sigma^2$  (varianza;  $\sigma$  =desviación estándar). Si X es distribuída siguiendo una distribución normal con media  $\mu$  y varianza  $\sigma^2$  escribiremos X $\sqrt{N(\mu,\sigma^2)}$ . La distribución normal es muy usada en estadística por razones prácticas <sup>y</sup> te6ricas: muy manejable y extensamente tabulada; muchas variables aleatorias siguen aproximadamente una distribución normal o pueden ser reducidas a normales mediante una trasformación

 $\mathbb{V}$ 

En general, si XvBin(n,p), entonces 
$$
P_T(X=x) = {n \choose x} p^x
$$
  
(1-p) ,  
0  $\le x \le n$ ; donde  ${n \choose x} = \frac{n!}{(n-x)!x!}$ 

>

adecuada; la distribuci6n de medias muestrales de cualquier población tiende a ser normal a medida que el tamaño de la muestra aumenta.

A continuaci6n se presentan algunas de las propiedades de la distribución normal:

l. Función de densidad de probabilidad;

$$
f_X(x) = \frac{1}{\sqrt{2\pi \sigma}} e^{-(x-\mu)^2/\sigma^2} \qquad \qquad \infty, \, x < \infty
$$

2. Función de distribución acumulativa

$$
F_X(x) = P_T(X \cdot x) = \int_{-\infty}^{x} f_X(x) dx
$$

= área bajo la curva f<sub>X</sub> (x) desde  $\infty$  hasta x.

3. La siguiente propiedad es válida para toda variable aleatoria:

$$
\int_{-\infty}^{\infty} f_X(x) dx = 1.
$$

..

,

4. Los parámetros  $\mu$  y  $\sigma^2$  se estiman a partir de una muestra de n observaciones por los siguientes estadisticos:

$$
\hat{\mu} = \bar{x} = \frac{1}{n} \sum_{i=1}^{n} x_i \quad \hat{\sigma}^2 = S^2 = \frac{1}{n-1} \sum_{i=1}^{n} (x_i - \bar{x})^2
$$

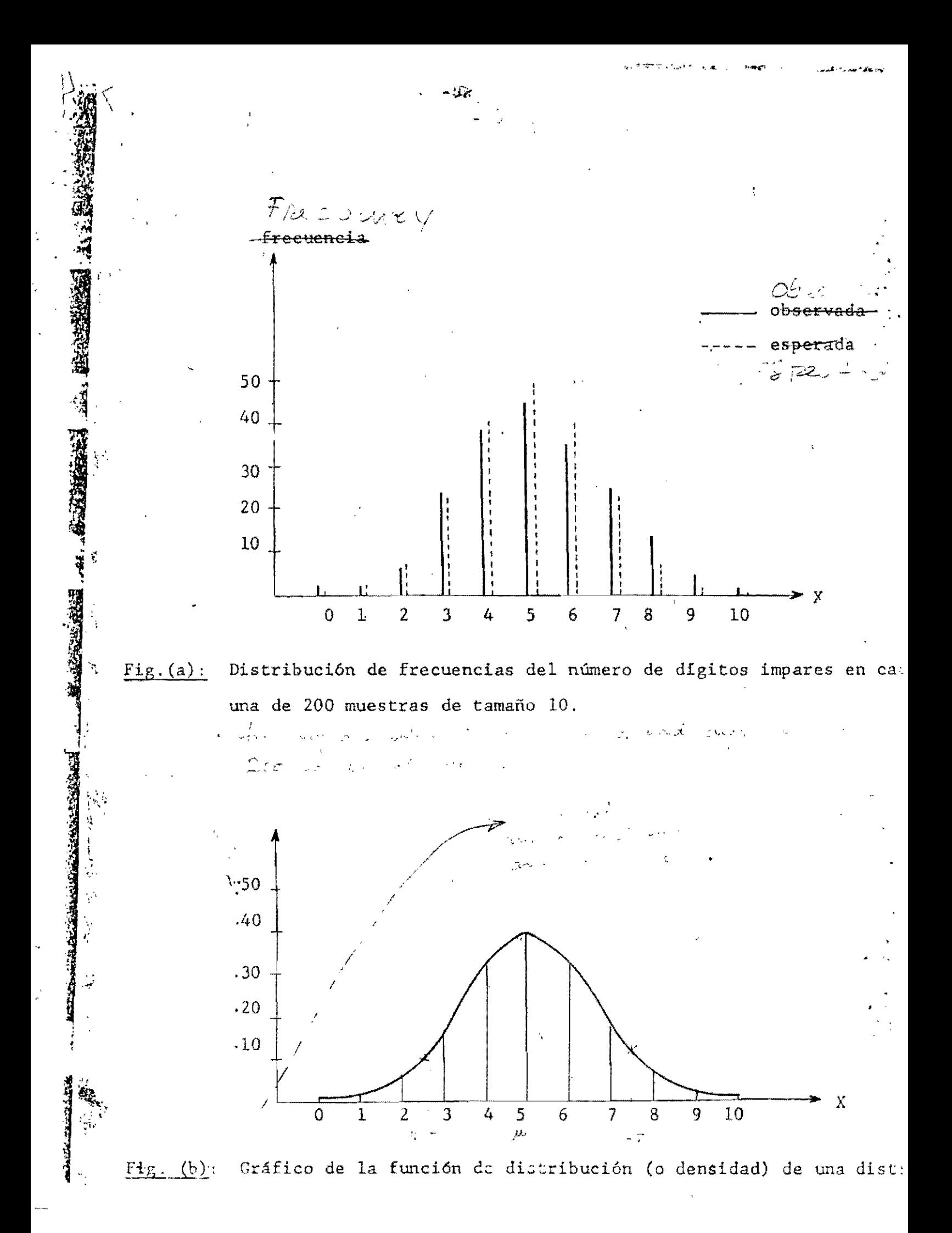

5. Si  $X \sim N(\mu,\sigma^2)$  *y*  $\sigma^2$  *es* conocido, entonces

 $P_T(\mu \sigma \prec X \prec \mu + \sigma) = .68$  $P_T(\mu - 1.96 \sigma \leq X \leq + 1.96 \sigma) = .95$  $(X-\mu)/\sigma \sim N(0,1)$  $\bar{x} \sim N(\mu,\sigma^2/n)$  y  $\frac{\bar{x}-\mu}{\sqrt{N}} \sim N(0,1)$ . *a/Iñ* 

6. Si X  $\sim N(\mu,\sigma^2)$  pero  $\sigma^2$  no se conoce, entonces  $(\overline{x}-\mu)\sqrt{n}/s$  sigue una distribución "similar" a la N(0,1) llamada la distribución t con (n-l) grados de libertad.

#### Prueba de Hip6tesis:

Hipótesis Nula  $(H_0)$ : Es aquella que se acepta actualmente como cierta de modo que sólo es rechazada si la evidencia experimental en su contra es muy "grande".

Hipótesis Alternativa  $(H_1)$ : Es aquella que se desearía "probar" al rechazar la hip6tesis nula.

Ejemplo 1: Prueba de dos colas. H<sub>o</sub>:  $\mu_1 = \mu_2$  Vs. H<sub>1</sub>:  $\mu_1 \neq \mu_2$ Ejemplo 2: Prueba de una cola. Ho:  $\mu_1$  <  $\mu_2$  Vs. H<sub>1</sub>:  $\mu_1$  >  $\mu_2$ Error de tipo 1: Es aquel que se comete cuando se rechaza una hip6tesis nula verdadera.

Error de tipo II: Es aquel que se comete cuando se acepta una

hipótesis alternativa falsa.

Los procedimientos clásicos de prueba de hipótesis minimizan las probabilidades de error de tipo 11. (denominadas "característica operativa de la prueba"). para un nivel predeterminado de probabilidad de error de tipo 1 (denominada "nivel de significancia") y del tamaño de la muestra.

Nivel de Significancia:  $\alpha = P_T$ (rechazar H<sub>0</sub> |H<sub>0</sub> es verdadera) Nivel de Confianza:  $1 - \alpha = P_r(\text{acceptar } H_0 | H_0 \text{ es verdadera})$ 

#### CONFERENCIA No. 2

 $\acute{\rm{c}}$ 

#### DISENOS MAS UTILIZADOS EN EXPERIMENTACION CON YUCA

#### 2.1. Qué es el diseño experimental:

Por diseño experimental se entiende el conjunto de reglas que indican c6mo asignar los tratamientos a las unidades experimentales. Un buen diseño permite efectuar comparaciones válidas entre tratamientos, y controlar la principal fuente de variacián que presentan los experimentos de campo: la heterogeneidad del suelo. Un buen diseño debe incluir tres aspectos importantes: aleatorizaci6n en la aplicaci6n de los tratamientos, un adecuado número de replicaciones y un control máximo del error experimental.

# 2.2. Escogencia del diseño:

El emjor tipo de diseño para un experimento dado depende de la magnitud de la heterogeneidad del suelo en el área experimental, del tipo y número de tratamientos que se deseen probar y del grado de precisi6n deseado.

#### 2.3. Diseños más utilizados en experimentación con yuca:

Los diseños más comunmente usados en experimentos de campo en yuca son:

- Completamente al azar (para uno o varios factores)
- Bloques completos al azar (para uno o varios factores)
- Parcelas divididas

-.

Diseños sistemáticos

Vamos a describir brevemente c6mo y cuándo usar cada uno de estos diseños. Presentamos un resumen de los cálculos necesarios para el análisis estadístico y algunos ejemplos ilustrando su uso.

### 2.4. Diseño Completamente al Azar:

- Se usa cuando las unidades experimentales son homogéneas.
- Con él se puede probar cualquier número de tratamientos (ya sean niveles de un solo factor o combinaciones de niveles de varios factores).
- Los tratamientos se aplican a las unidades experimentales al azar.
- Cualquier número de repeticiones es posible.

Ejemplo: Se desea comparar el efecto de tres formas distintas de siembra de la estaca sobre el rendimiento de la yuca: siembra horizontal, vertical e inclinada. El terreno disponible para la siembra es perfectamente homogéneo. Entonces, como deseamos comparar tres tratamientos, debemos dividir el terreno en 3, 6, 9, 12, 15, etc. parcelas (unidades experimentales) dependiendo de que el máximo número posible de replicaciones sea 1, 2, 3, 4, 5, etc. respectivamente. Si, por ejemplo, por restricciones en el área disponible, el máximo posible de replicaciones es 2, el terreno quedará dividido en 6 unidades experimentales

..

iguales y cada tratamiento se aplicará a dos de ellas al azar. Una forma de disposición de tratamientos en el campo. se muestra en el cuadro siguiente. La variable a observar seria el rendimiento por parcela. medido como peso fresco de ralees en Kg.

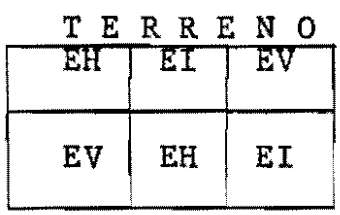

..

 $\ddot{\phantom{a}}$ . .<br>. և EH = Se siembra la estaca en forma horizontal EV = Se siembra la estaca en forma vertical  $EI = Se$  siembra la estaca en forma inclinada

2.4.1. Análisis de Varianza:

Modelo matemático:

 $Y_{ij} = \mu + \tau_i + e_{ij}$  i = 1, 2, ..., t  $j = 1, 2, ..., r$ 

error experimental en la celda (i.j)

efecto del tratamiento i

media global

caracteristica bajo estudio observada en la parcela j y donde se aplicó el tratamiento 1.

Si  $\overline{Y}$ .. = (  $Y_1. = ($  $\sum_{i=1}^{t} \sum_{j=1}^{r} Y_{ij}$  ) / (rt),  $\sum_{j=1}^{r} Y_{ij}$  ) / r t  $\sum_{i=1}^{n} \tau_i = 0.$  entonces  $\overline{Y}$ . es un estimador de  $\mu$ ,  $\overline{Y}_i$ . es un estimador de  $\mu + \tau_i$ .

" .

Además, la suma de cuadrados de las desviaciones respecto a  $\overline{Y}$ .., denominada soma total de cuadrados corregida por la media, puede descomponerse de la siguiente manera:

$$
\sum (\mathbf{Y}_{\mathbf{i},\mathbf{j}} - \overline{\mathbf{Y}}, \cdot) \mathbf{Y} = \sum (\overline{\mathbf{Y}}_{\mathbf{i}}, -\overline{\mathbf{Y}}, \cdot) \mathbf{Y} + \sum (\mathbf{Y}_{\mathbf{i},\mathbf{j}} - \overline{\mathbf{Y}}_{\mathbf{i}}, \cdot) \mathbf{Z}
$$

La primera suma del segundo miembro en un indicador de las diferencias entre medias de tratamientos, y la segunda es un indicador de la variabilidad de las observaciones respecto a la correspondiente media de tratamiento. Por tal motivo ellas se denominan suma de. cuadrados debido a tratamientos y suma de cuadrados del error, respectivamente. Para hacer comparables estos indicadores se introducen los denominados grados de libertad. El cociente de una suma de cuadrados por su correspondiente número de grados de libertad es denominado cuadrado medio del efecto bajo consideraciÓn. Los grados de libertad asociados con SCT, SCTR y SCE.son, respectivamente, rt-l, t-l <sup>y</sup>  $(r-1)t.$ 

Consideraremos la hipótesis nula H<sub>0</sub>:  $\tau_i = 0$ ,  $i = 1, ..., t$ , Vs. la hipótesis alternativa H 1:  $\tau_i \neq 0$  para al menos un i. Si la hipótesis H<sub>0</sub> es verdadera, es decir, no hay diferencias entre medias de tratamientos, entonces CMTR <sup>y</sup> CME tienden a ser similares y en consecuencia el cociente *CMTRI* 

En la tabla anterior las f6rmulas para las sumas de cuadrados son apropiados para el cálculo por calculadora.

 $Y_i$ . denota  $\sum_{i=1}^{n} Y_{ij}$  e Y.. denota  $\sum_{i=1}^{n} Y_{ij}$ .

2.4.2. Ejemplo Numérico:

"

Se desea comparar el rendimiento de  $t = 5$  variedades de yuca. Por experiencias anteriores se conoce que el terreno disponible es homogéneo. Además siguiendo las recomendaciones sobre tamaño de parcela se disponen de 30 parcelas. Entonces, podemos utilizar  $r = 6$  repeticiones para cada variedad (cabe señalar que el número de repeticiones a utilizar es generalmente determinado por la precisión deseada y no por el área disponible). El siguiente paso es asignar las variedades a las parcelas completamente al azar. Supongamos que los siguientes fueron los rendimientos observados en Kg/parcela.

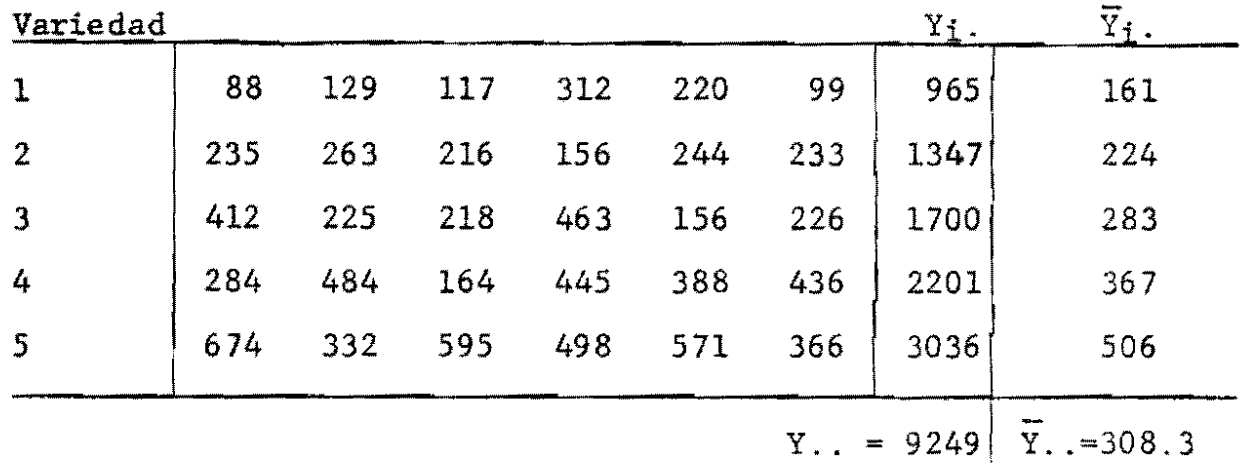

CME tiende a ser aproximadamente igual a uno. Si por el contrario, H 1 es verdadera, entonces CMTR tiende a ser mayor que CME y en consecuencia el cociente CMIR/CME tiende a ser mayor que uno. Por lo tanto valores de CMTR/CME cercanos a uno soportan  $H_0$  y valores mucho más grandes que uno soportan H<sub>1</sub>. Es interesante señalar que CME es un estimador de la varianza *a* 2, la cual existe debido a los factores aleatorios no controlables por el investigador. Queda por decidir cuan "grande" debe ser CMTR/CME para poder concluir, con cierto grado de confianza, que las diferencias observadas entre medias de tratamientos son debidas a diferencias reales entre los tratamientos y no al azar. Para ello es necesario escoger el nivel de confianza  $1 - \alpha$  y utilizar el hecho de que bajo H<sub>0</sub> el cociente CMTR/CME sigue una distribuci6n llamada la distribuci6n F con t - 1 Y (r-l) t grados de libertad. Resumiendo, la hip6tesis Ho es rechazada al nivel de significancia a si y s6lo si

 $F_{\text{observedo}} = \frac{\text{CMTR}}{\text{GME}} > F_{\text{t-1},(\text{r-1})\text{t}}(a) = \alpha$ -percentil superior de la distribución  $F_{t-1,(r-1)t}$ . Todo el procedimiento anterior puede condensarse en la llamada tabla de ANOVA;

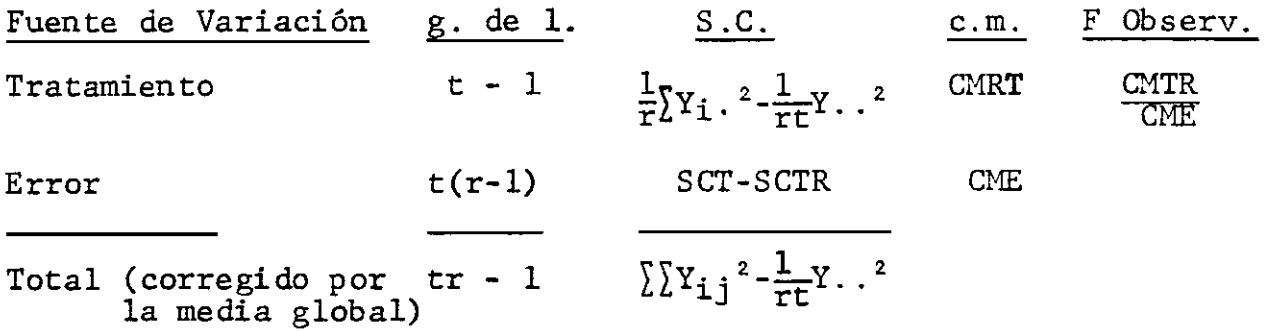

Algunos de los cálculos para obtener la tabla del ANOVA son:

 $SCTR = (965<sup>2</sup> + 1347<sup>2</sup> + 1700<sup>2</sup> + 2201<sup>2</sup> + 3036<sup>2</sup>)/6-9249<sup>2</sup>/30=431421$  $SCT = 88<sup>2</sup> + 129<sup>2</sup> + ... + 571<sup>2</sup> + 366<sup>2</sup> - 9249<sup>2</sup>/30 = 716036$ La tab . del ANOVA es:

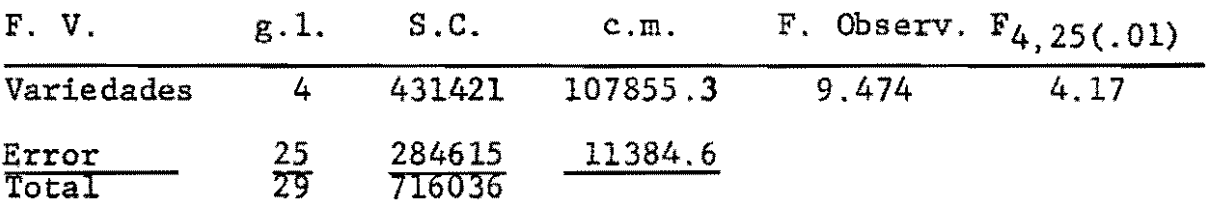

Puesto que  $F_{obs} > F_{4, 25}(.01)$ , a  $\alpha = .01$ , debemos rechazar la hip6tesis nula de que todas las variedades rinden igual. Si hubiéramos decidido usar  $\alpha = 0.05$ , el valor crítico hubiese sido  $F_{4,25}(.05) = 2.78$  que también es menor que  $F_{obs}$  y por lo tanto hubiéramos concluído que a  $\alpha = 0.05$ , se rechazaba la hipótesis nula. El nivel de significancia a usar es en última instancia, decisión del investigador. Los niveles .. 01 y .05 son sólo guias que dan, respectivamente, 1 y 5 oportunidades en 100 de rechazar la hip6tesis nula cuando en realidad éIla es verdadera. En este caso el mínimo nivel de significancia al cual aún se rechaza la hip6tesis nula es aproximadamente 0.0001 .

 $\ddot{\cdot}$  .

#### CONFERENCIA No. 3

#### DISENOS MAS UTILIZADOS EN EXPERIMENTACION CON YUCA (Cont.)

#### 3.1. Diseños en Bloques Completos al Azar:

" .

"

- Se utiliza cuando el material experimental no es homogéneo y es posible estratificarlos en subgrupos mas o menos homogéneos. Por ejemplo, si el terreno presenta una gradiente conocida en una sola dirección, es posible dividirlo en ''bloques'' tan homogéneos como sea posible. La gradiente en cuestión puede ser una gradiente de fertilidad, de acidez o declive del terreno en una dirección definida.
- Cada bloque debe contener todos los tratamientos. El número de tratamientos debe ser relativamente pequeño (menor de 12 según Kempthorne; cuando el número de tratamientos es mayor se aconseja usar diseños en Látice). Los tratamientos puede corresponder a distintos niveles de un factor o a combinacinnes de niveles de varios factores.
- La asignación de los tratamientos a las unidades experimentales no es completamente al azar sino que se asignan al azar a las unidades experimentales de un mismo bloque, Se debe hacer una aleatorización diferente para cada bloque.
- Permite cualquier número de replicaciones.
- Para que este diseño sea más eficiente que el diseño completamente al azar, se requiere que la variación entre bloques sea lo más grande posible y que la variación dentro de bloque sea mínima. Además, para que las pruebas de significancia sea válidas es necesario que no exista interacción tratamiento x bloque.

Ejemplo: Siguiendo el ejemplo anterior, supongamos que se desea comparar las tres formas de siembra de la estaca, pero el terreno de que se dispone para efectuar el experimento no es homogé neo; presenta una pendiente bastante marcada, siendo la parte baja más humada que la parte alta.

En este caso, lo aconsejable es dividir el terreno un "Bloques": ALTOm MEDIO Y BAJO, por ejemplo, y probar los tres métodos de siembra de la estaca en cada bloque, disponiéndolos al azar sobre las parcelas. La forma física del terreno, y una disposición de los tratamientos utilizando dos replicaciones, se ve en la gráfica a continuación:

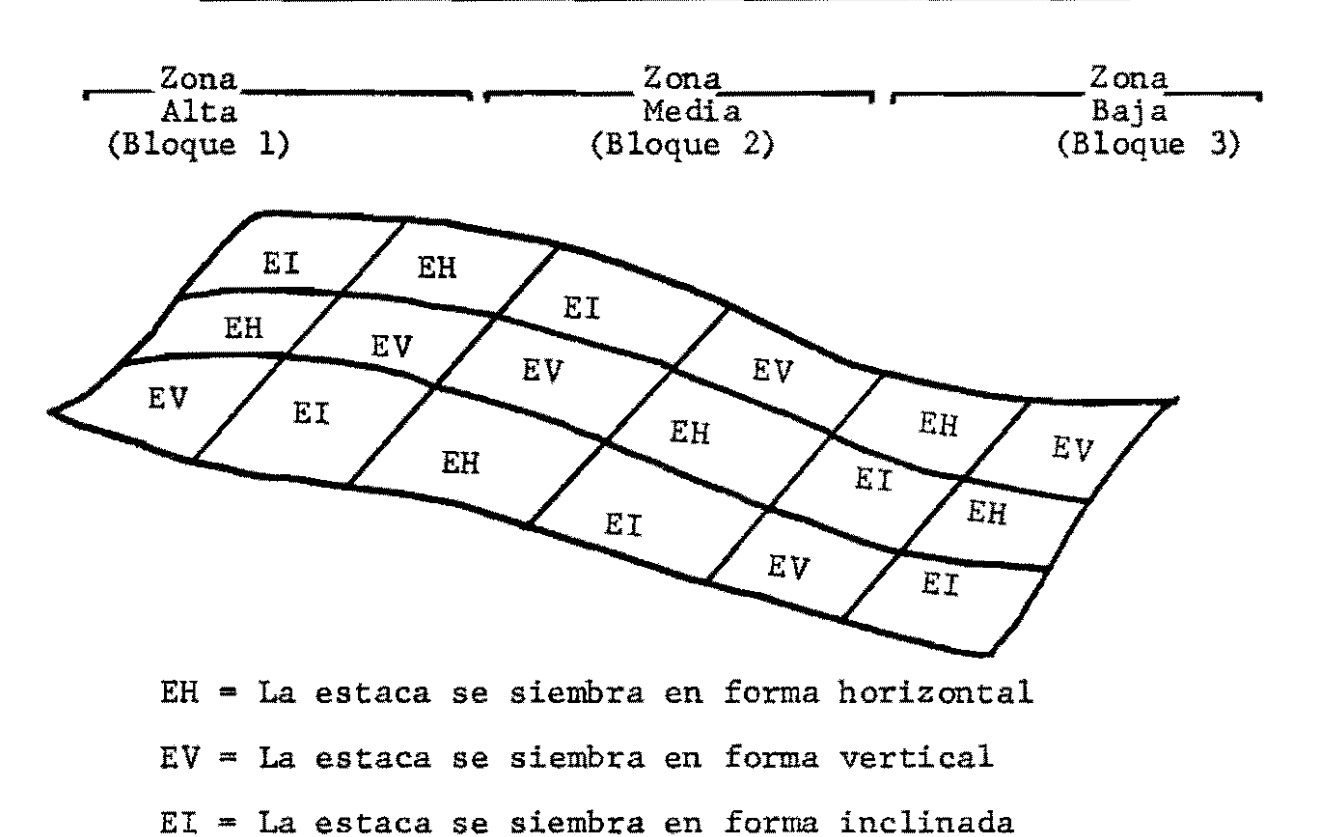

Disposici6n de los Tratamientos sobre el Terreno

3.1.1. Análisis de Varianza:

" .

• •

Modelo Matemático:

 $Y_{ij} = \mu + \tau_i + \beta_j + e_{ij}$   $i = 1,2,...,t$   $j = 1,2,...,b$ 

error experimental en la celda (i,j)

efecto del bloque j

efecto del tratamiento i

media global

respuesta observada en la celda (i,j),

Supuestos: 
$$
e_{ij} \sim \text{NID}(0, \sigma^2)
$$
;  $\sum_{i=1}^{t} \tau_i = 0 = \sum_{j=1}^{b} \beta_j$ 

\nSi  $\overline{Y} \cdot \overline{=} (\sum_{i=1}^{b} Y_{ij}) / (bt)$ ;

\n $\overline{Y}_i \cdot = (\sum_{j=1}^{b} Y_{ij}) / b$ ,  $\overline{Y} \cdot j = (\sum_{i=1}^{t} Y_{ij}) / t$ ,

\nEntonces  $\overline{Y} \cdot$  es un estimador de  $\mu$ 

\n $\overline{Y}_i \cdot$  es un estimador de  $\mu + \tau_i$ 

\n $\overline{Y} \cdot j$  es un estimador de  $\mu + \beta_j$ 

••

"

La suma total de cuadrados corregida por la media puede descomponerse de la siguiente manera:

$$
\sum (\Upsilon_{\mathbf{i}\,\mathbf{j}}\cdot\overline{\Upsilon}_{\cdot\,\mathbf{i}})^2 = \sum (\overline{\Upsilon}_{\mathbf{i}\,\mathbf{i}}\cdot\overline{\Upsilon}_{\cdot\,\mathbf{i}})^2 + \sum (\Upsilon_{\cdot\,\mathbf{j}}-\overline{\Upsilon})^2 + \sum (\Upsilon_{\mathbf{i}\,\mathbf{j}}-\overline{\Upsilon}_{\mathbf{i}\,\mathbf{i}}-\overline{\Upsilon}_{\cdot\,\mathbf{j}}+\overline{\Upsilon}_{\cdot\,\mathbf{i}})^2
$$

Las sumas de cuadrados del segundo miembro son denominados s.c. debido a tratamientos, s.C. debido a bloques y s.C. del error, respectivamente. Los grados de libertad asociados con SCT, SCTR, SCBL,  $y$  SCE son  $bt-1$ ,  $t-1$ ,  $b-1$   $y$   $(b-1)(t-1)$ , respectivamente. Como el caso del diseño completamente al azar, el cociente de una s.c. por el correspondiente número de g.l. es denominado cuadrado medio de tal efecto. Asi mismo, CME es un estimador de  $\sigma^2$ . Sin embargo, el  $\sigma^2$  del modelo de B.C.A. no es el mismo que el del diseño completamente al azar. De hecho, si el bloqueo es efectivo  $\sigma^2$ bloques  $\cdot \cdot \cdot$ <sup>2</sup> completamente al azar. Esto es justamente el objetivo del bloqueo; aumentar la precisión de las comparaciones extrayendo de la variabilidad del diseño completamente al azar, aquela variabilidad debida a diferencias entre bloques.

Para el diseño de BCA es posible probar independientemente los siguientes pares de hipótesis:

'.

H<sub>0</sub>: 
$$
\tau_{\mathbf{i}} = 0
$$
 i = 1,..., t, Vs.  
\nH<sub>1</sub>:  $\tau_{\mathbf{i}} \neq 0$  para al menos un i, y  
\nH<sub>0</sub>:  $\beta_{\mathbf{j}} = 0$  j = 1,...,b, Vs.  
\nH<sub>1</sub>:  $\beta_{\mathbf{j}} \neq 0$  para al menos un j. (II)

Por razones similares a las expuestas para el caso del diseño completamente al azar las reglas de decisión para los pares de hip6tesis anteriores son:

- (i) Rechazar la hipótesis  $\tau_i=0$ , i=1,...,t, al nivel de significancia  $\alpha$ , sss $\frac{C M T R}{C M E}$  > F<sub>t-1</sub>,(b-1)  $(t-1)^{(\alpha)}$ .
- (ii) Rechazar la hipótesis  $\beta_j=0$ , j=1,...,b, al nivel de significancia  $\alpha$ , sss  $\frac{CMBL}{CME}$  > F<sub>b-1</sub>,(b-1)  $(t-1)^{(\alpha)}$ .

La Tabla del ANOVA es:

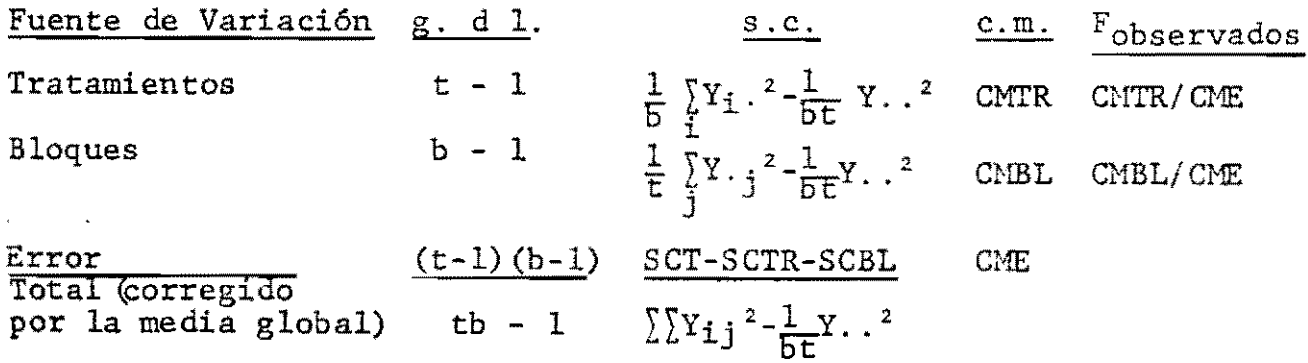

3.1.2. Ejemplo numérico: Supongamos que se desea comparar el rendimiento t=5 variedades de yuca pero el terreno no es homogéneo. Además, supongamos que es posible agrupar las 30 parcelas disponibles en b=6 de 5 parcelas cada uno, de tal manera que parcelas de un mismo bloque son mas o menos igualmente fértiles. El siguiente paso es asignar las variedades al azar a las parcelas de cada bloque. Debe usarse una aleatorizacián diferente para cada bloque. Supongamos que los rendimientos en Kg. por parcela fueron:

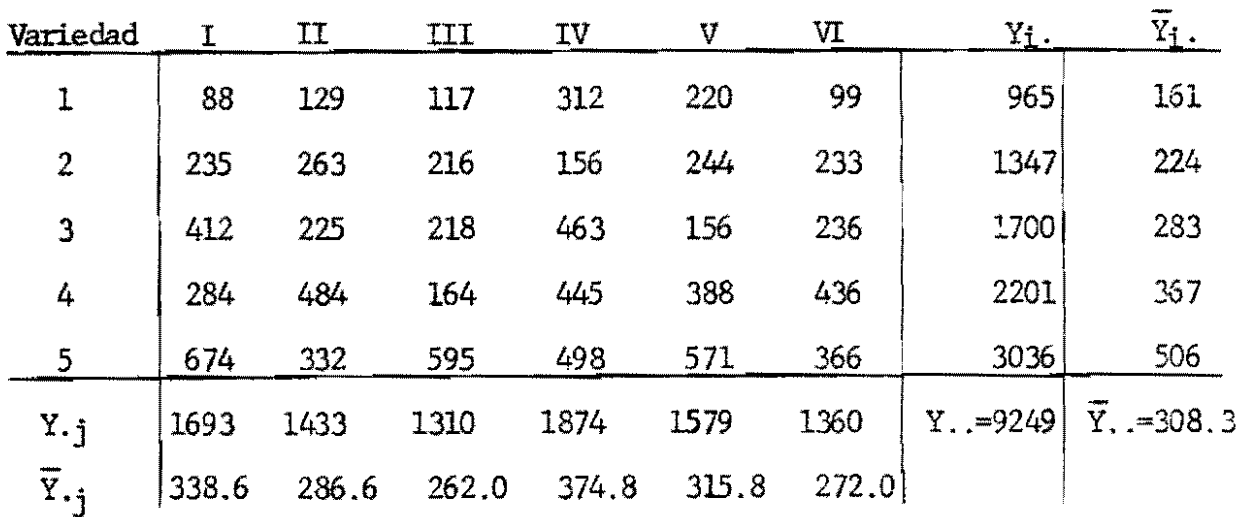

 $TRSS = (965<sup>2</sup>+1347<sup>2</sup>+1700<sup>2</sup>+2201<sup>2</sup>+2036<sup>2</sup>)/6-9249<sup>2</sup>/30=431421.8$ 

BLSS =  $(1693^2+1433^2+1310^2+1874^2+1579^2+1360^2)/5-9249^2/30=46644.3$ 

 $TSS = 88^{2}+129^{2}+ \ldots +571^{2}+366^{2}-9249^{2}/30 = 716036.3$ 

ESS =  $716036.3 - 431421.8 - 46644.3 = 237970.2$ 

La tabla del ANOVA es:

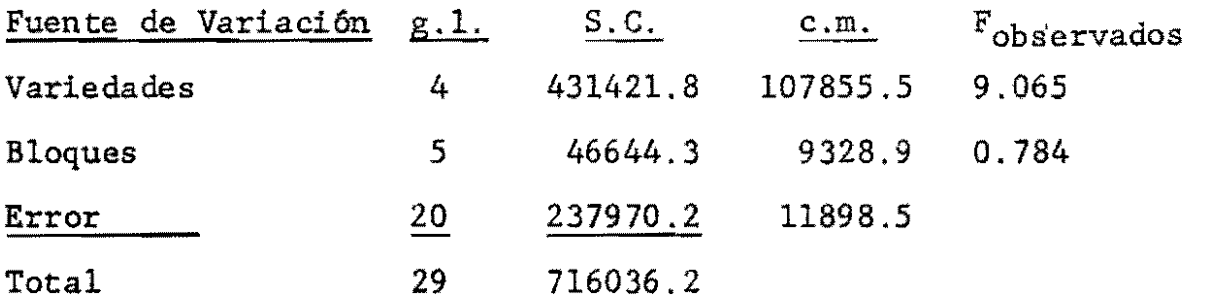

Si  $\alpha$  = .01 la hipôtesis nula de (I) es rechazada puesto que 9.065  $> 4.43$  =  $F_{4, 20(0.01)}$ ; sin embargo la hipótesis nula de (II) es aceptada puesto que 0.784  $\lambda$  4.10 =  $F_{5, 20(0.1)}$ . Es claro entonces que en este caso el bloqueo no fue efectivo. (P=.0002 > .0001).

#### 3.2. Diseños en Parcelas Divididas y Subdivididas:

, .

- Se utilizan cuando la naturaleza de los niveles de un factor o problemas de manejo del experimento requieren el uso de unidades grandes, mientras que los niveles de otros factores si pueden asignarse a unipades más pequeñas. Por ejemplo, un experimento en donde el factor "riego" es uno de los que se desea medir es aconsejable separar las parcelas que reciben un determinado nivel de riego. Casos similares son los experimentos de fertilizantes e insecticidas.
- El diseño en parcelas divididas se usa cuando se desea estudiar dos factores uno de los cuales requiere unida-

des grandes y el otro puede asignarse a unidades más pequeñas. Los niveles del primer factor se asignan al azar a las parcelas grandes. Los niveles del segundo factor se asignan al azar a las sub-parcelas de cada parcela grande. Cada parcela grande contiene tantas sub-parcelas como niveles del segundo factor existan. Las comparaciones entre los niveles del primer factor son menos precisas que aquellas entre los niveles del segundo factor y aquellas entre interacciones del primer y segundo factor. Para poder hacer estas comparaciones es necesario utilizar por lo menos dos replicaciones.

El diseño en parcelas sub-divididas se usa cuando se desea estudiar tres factores uno de los cuales requiere unidades grandes y los otros dos pueden asignarse a unidades más pequeñas. Los niveles del primer factor se asignan al azar a las parcelas grandes. Los niveles del segundo factor se asignan al azar a las sub-parcelas de cada parcela grande y los del tercer factor se asignan al azar a las sub-parcelas de cada sub-parcela. Cada parcela grande contiene tantas sub-parcelas como niveles del segundo factor existan; similarmente, cada sub-parcela contiene tantas sub-parcelas como niveles del tercer factor existan. Las comparaciones entre los

niveles del primer factor son las menos precisas; las comparaciones entre los niveles del segundo factor y de las interacciones del primer y segundo factor son de precisi6n intermedia; finalmente, las comparaciones entre los niveles del tercer factor y de las interacciones que lo contienen son las más precisas. Como en el caso de parcelas divididas para poder hacer comparaciones válidas se requiere al menos dos replicaciones.

3.2.1. Ejemplo numérico: Parcelas sub-divididas: Se desea analizar el efecto de la plaga Thrips sobre el rendimiento de cuatro variedades de yuca, con y sin la aplicaci6n de insenticida, con y sin riego, es decir,

Factor A: "Riego" a dos niveles: Con riego  $(a<sub>1</sub>)$ sin riego (ao)

Factor B: "Insecticida" a dos niveles: Con insecticida (b 1) Sin insecticida  $(b_0)$ 

Factor C: "Variedad" a cuatro niveles: Variedad 1

- Variedad 2
- Variedad 3
- Variedad 4.

 $\omega_{\rm{c}}$  ,  $\omega_{\rm{c}}$  ,  $\omega_{\rm{c}}$ 

Con el objeto de mantener separadas las parcelas que reciben riego de las que no lo reciben, se dividió el terre-

3-9

--,

no en dos parcelas grandes y se les asign6 al azar los dos niveles del factor "riego". Cada parcela se dividió en dos sub-parcelas a las que se asign6 al azar los niveles del factor "insecticida". Finalmente, cada sub-parcela se dividió en cuatro subsub-parcelas a las que se asignó al azar las cuatro variedades. Se utilizaron dos replicaciones en el experimento.

La disposición de los factores sobre el terreno quedó como muestra la gráfica siguiente:

### REPLICACION I

Parcela Grande 1  $(con$  riego:  $a_1)$ 

Parcela Grande 2 (sin riego:  $a_0$ )

 $\mathbb{R}^{\frac{1}{2}}$  .  $\sim$   $\sim$ 

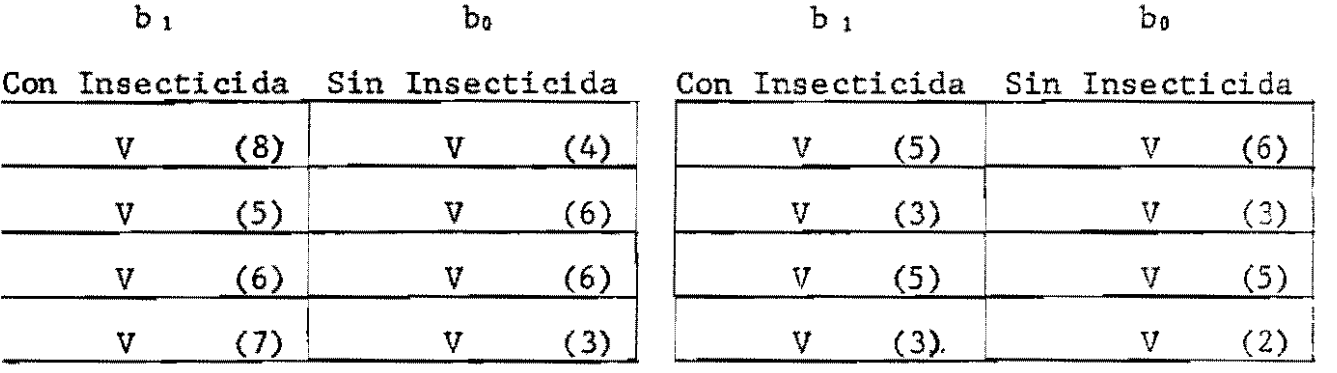

## $3 - 11$

# REPLICACION II

Parcela Grande 1  $(Sin$  riego:  $a<sub>0</sub>$ ) Parcela Grande 2  $(Con$  riego: a1)

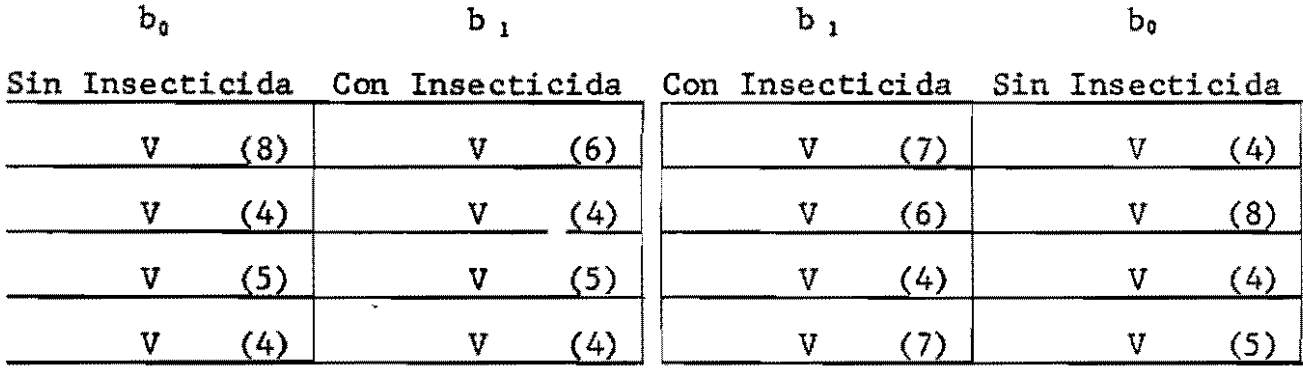

Los números en paréntesis son los rendimientos en Kgs. Para el cálculo de las sumas de cuadrados del ANOVA se requieren las siguientes tablas:

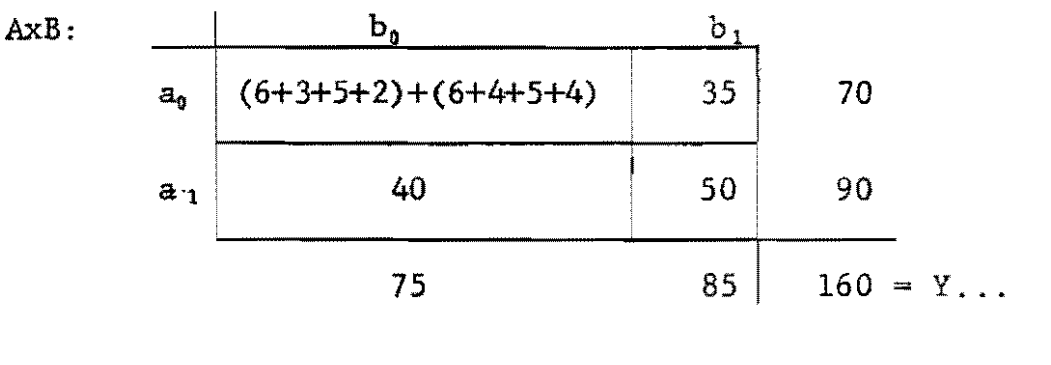

AxC:

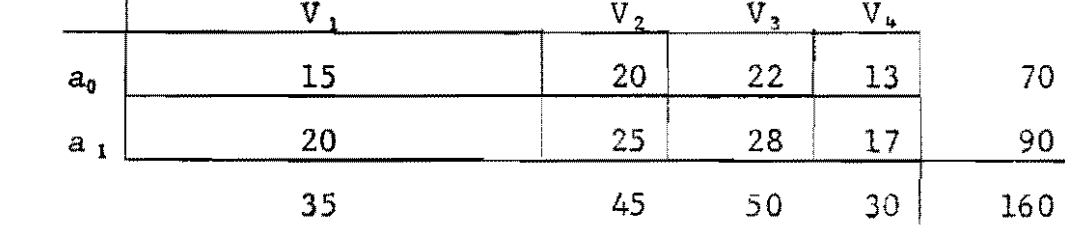

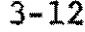

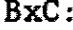

 $\ddot{\phantom{a}}$ 

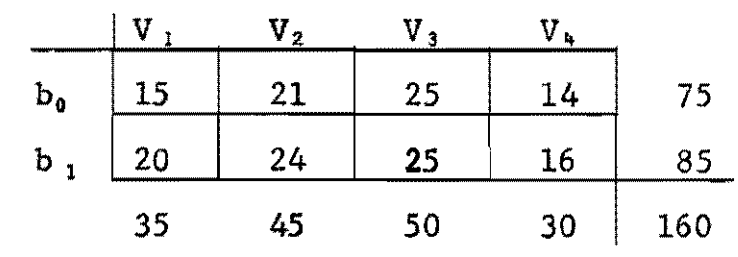

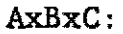

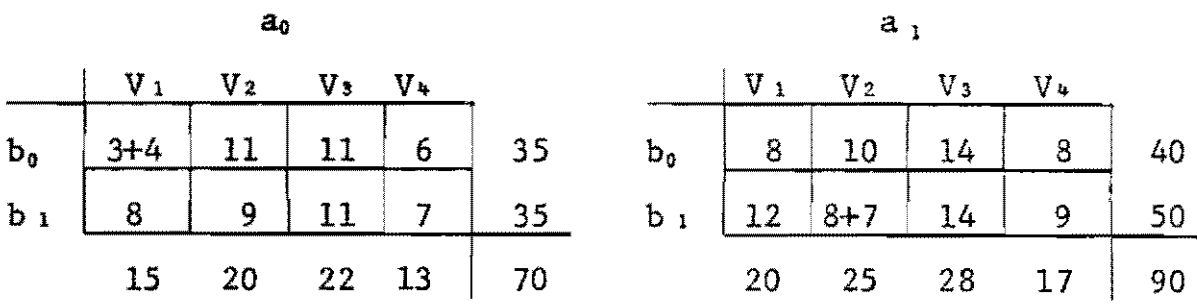

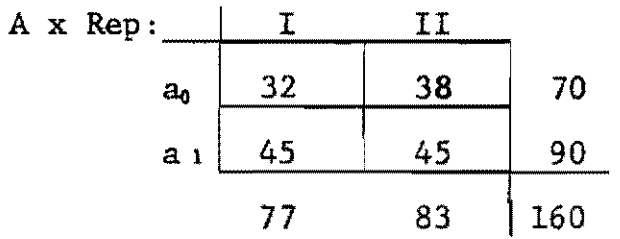

$$
B \times \text{Rep}: \begin{array}{c|c|c} & I & II \\ \hline b_0 & 35 & 40 & 75 \\ b_1 & 42 & 43 & 85 \\ \hline & 77 & 83 & 160 \end{array}
$$

AxBxRep:

l,

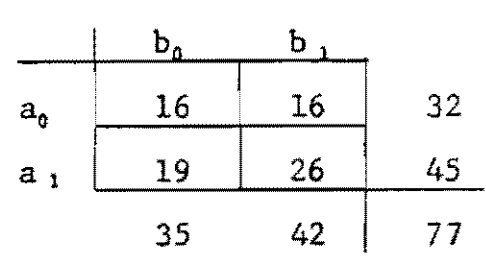

 $\mathbf{I}$ 

 $\overline{11}$ 

 $\frac{a}{2}$ 

 $\overline{a}$ 

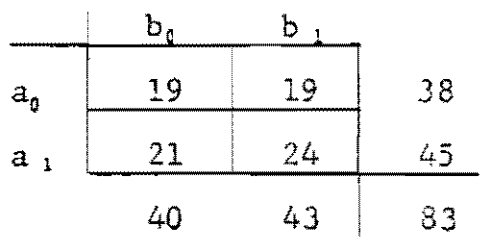

El término de correcci6n es:

 $\ddot{\phantom{0}}$ 

 $\mathcal{A}$  $\frac{1}{2}$ 

 $\sim$ 

TC = 
$$
\frac{Y \cdot 1}{\#}
$$
 total de parelas =  $\frac{160^2}{2x(2x2x4)} = 800$   
\nSCT =  $8^2+5^2+...+4^2+5^2-TC = 70.000$   
\nSC Rep =  $(77^2+83^2)/16-TC = 1.125$   
\nSCA =  $(70^2+90^2)/16-TC = 12.500$   
\nSCB =  $(75^2+85^2)/16-TC = 3.125$   
\nSCAB =  $(35^2+35^2+40^2+50^2)/8-SCA-SCB-TC = 3.125$   
\nSCC =  $(35^2+45^2+50^2+30^2)/8-TC = 31.25$   
\nSCAC =  $(15^2+20^2+22^2+13^2+20^2+25^2+28^2+17^2)/4-SCA-SCC-TC = 0.250$   
\nSCBC =  $(15^2+21^2+25^2+14^2+20^2+25^2+16^2)/4-SCB-SCC-TC = 1.625$   
\nSCABC =  $(7 +11 + ...+14 +9)/2-SCA-SCB-SCC-SCAB-SCAC-SCBC-TC = 4.125$   
\nSC(AxRep) =  $(32^2+38^2+45^2+45^2)/8-SCA-SCRep-TC = 1.125 =$  Error (a)  
\nSC(BxRep) =  $(35^2+40^2+42^2+43^2)/8-SCB-SCRep-TC = 0.5$   
\nSC(AxBxRep) =  $(16^2+16^2+19^2+26^2+19^2+19^2+21^2+24^2)/4-SCA-SCB-SCRep-SCAB-SC(AxRep) -SC(BxRep) -TC = 0.5$   
\nError (b = SC(BxRep) = SC(AxBxRep) = 1.000

3-13

 $\sim$ 

 $\tilde{\mathbf{x}}$  .  $\tilde{\mathbf{x}}$ 

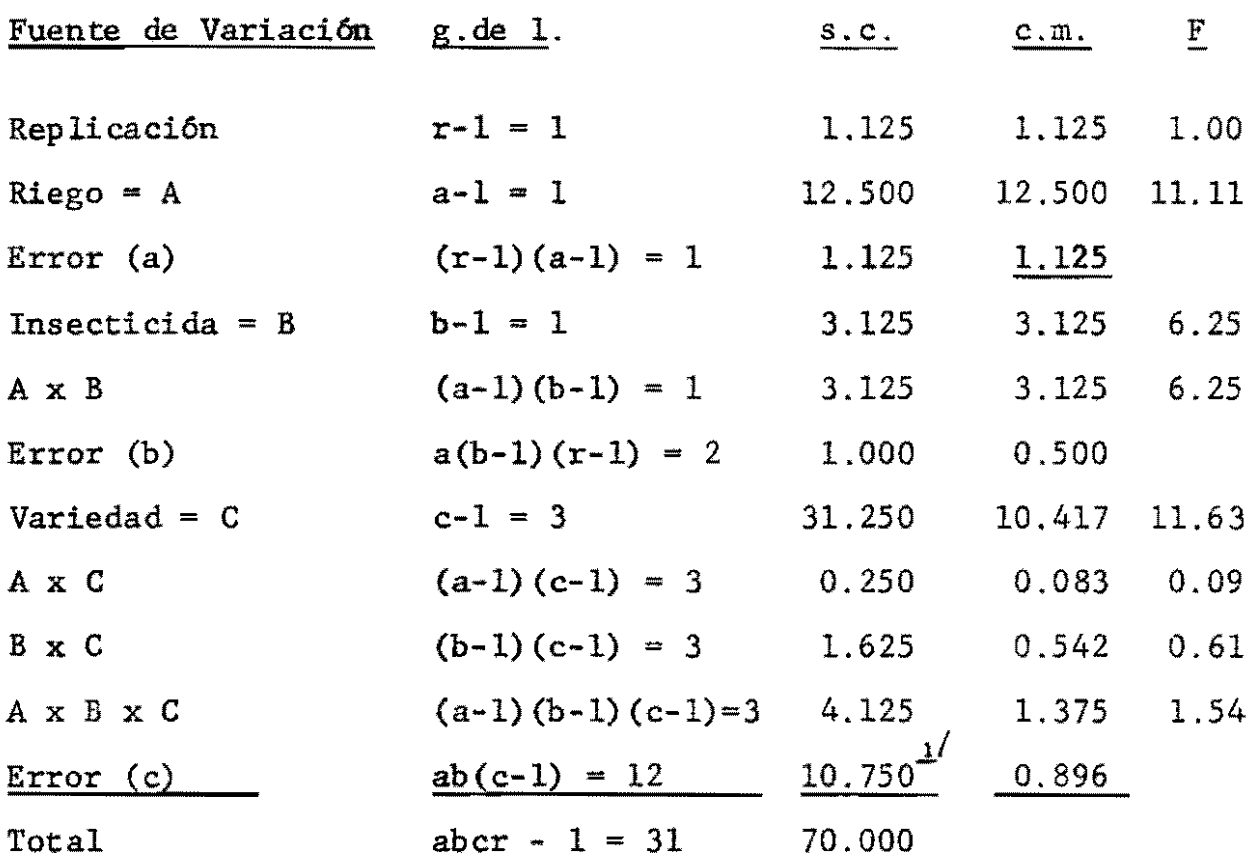

Los efectos de replicación y riego se prueban con el Error (a) :  $\frac{\text{CMRep}}{\text{CMError}(a)} = 1.00 + 161 = F_{1,1}(0.05)$  Se acepta la hipótesis Se acepta la hipótesis<br>de iguales efectos de todas las replicaciones

 $\frac{CMA}{CME_{\text{error}}(a)}$  = 11.11  $\frac{1}{4}$  161 =  $F_{1,1}(0.05)$  Se acepta la hipótesis de iguales efectos con y sin riego.

 $(P=.5)$ 

....

 $\bullet$  -  $\bot$  -  $\bot$  $\mathcal{F}_{\mu}$ 

 $\star^2$  $\hat{\mathbf{y}}$ 

 $\omega$ 

 $\tilde{\lambda}$  ,  $\tilde{\xi}$  ,  $\mathbf{A}$ 

 $\ddot{\phantom{1}}$ 

Los efectos de insecticida y de la interacción insecticida  $\overline{\phantom{a}}$ 

*..i*  El error (e) es obtenido por diferencia. x riego se prueban con el Error(b):

...<br>...

 $\ddot{\cdot}$ 

 $\epsilon_{\rm x}$ 

 $\frac{GMB}{GME + TOT(b)}$  = 6.25  $\frac{1}{2}$  18.51 = F<sub>1,2</sub>(.05) Se acepta la hipótesis de  $\frac{\text{CMAB}}{\text{CHError}(b)}$  = 6.25  $\frac{1}{2}$  18.51 = F<sub>1,2</sub>(.05) Se acepta la hipótesis de iguales efectos con y sin  $insecticida'$   $P = .1296$ que no hay interacción que no hay interacción<br>A x B.  $P = .1296$ 

Los efectos de variedad y las interacciones que lo contienen se prueban con el Error(c):

$$
\frac{\text{CMC}}{\text{CHError}(c)} = 11.63 > 3.49 = F_{3,12}(.05) \text{ Se rechaza la hipotesis de iguales efectos va-rietales. P=.0007.}
$$

Finalmente, los bajos valores de F para AxC, BxC y AxBxC conducen a aceptar las hip6tesis de que no hay tales interacciones.

# 3.2.2. Análisis de Varianza para un Diseño en Parcelas Divididas:

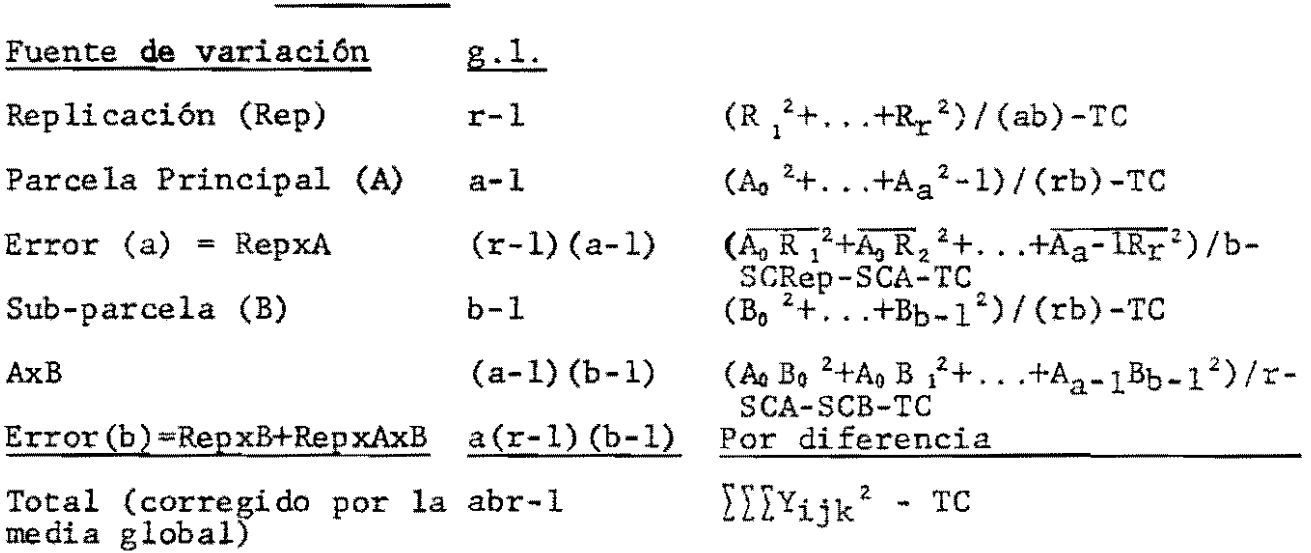

donde:

 $R_k$  = total para la replicación k, K=1,2,...,r.  $A_i$  = total para el nivel i-ésima del factor A, i=0,1,...,a-1  $B_j$  = total para el nivel j-fsimo del factor B, j=0,1,...,b-1  $A_1B_j$ =total para la combinación  $(a_1, b_j)$ , i=0,1,...,a-1; j=0,1,...,b-1 A<sub>i</sub> $R_k$ =total para la combinación (a<sub>i</sub>, r<sub>k</sub>);i=0,1,...,a-1;  $k=1, 2, ..., r$ .

TC =  $Y^2$ .../(abr) = término de corrección

- (i) La hipótesis de que las medias de todos los niveles del factor A son iguales se rechaza sss CMA/CME<sub>rror</sub>(a)  $> F_{a-1} (r-1)$  (a).
- (ii) La hipótesis de que las medias de todos los niveles del factor B son iguales se rechaza sss CMB/CME<sub>rror</sub>(b)  $>$  F<sub>b-1</sub>,a(r-1)(b-1)<sup>(a)</sup>
- (iii) La hipótesis de que las medias de todas las celdas  $(a_i, b_i)$  son iguales se rechaza sss CMAB/CME<sub>rror</sub>(b) >  $F_{(a-1) (b-1)$ ,  $a(r-1) (b-1)$  $(a)$ .

 $\begin{array}{c} \bullet \\ \bullet \\ \bullet \end{array}$ 

3.2.3. Ejemplo numérico: Parcelas Divididas Un experimento realizado en la Universidad de Wisconsin comparó los rendimientos de cuatro lotes de avena (a=4) para tres tratamientos químicos de semilla y un control (b=4). Los lotes de semilla fueron asignados al azar a las parcelas grandes dentro de cada replicación.

Los tratamientos de semilla fueron asignados al azar a las sub-parcelas dentro de cada parcela grande. Los rendimientos en bushels por acre son dados en la tabla siguiente:

 $\mathbf{v}$ 

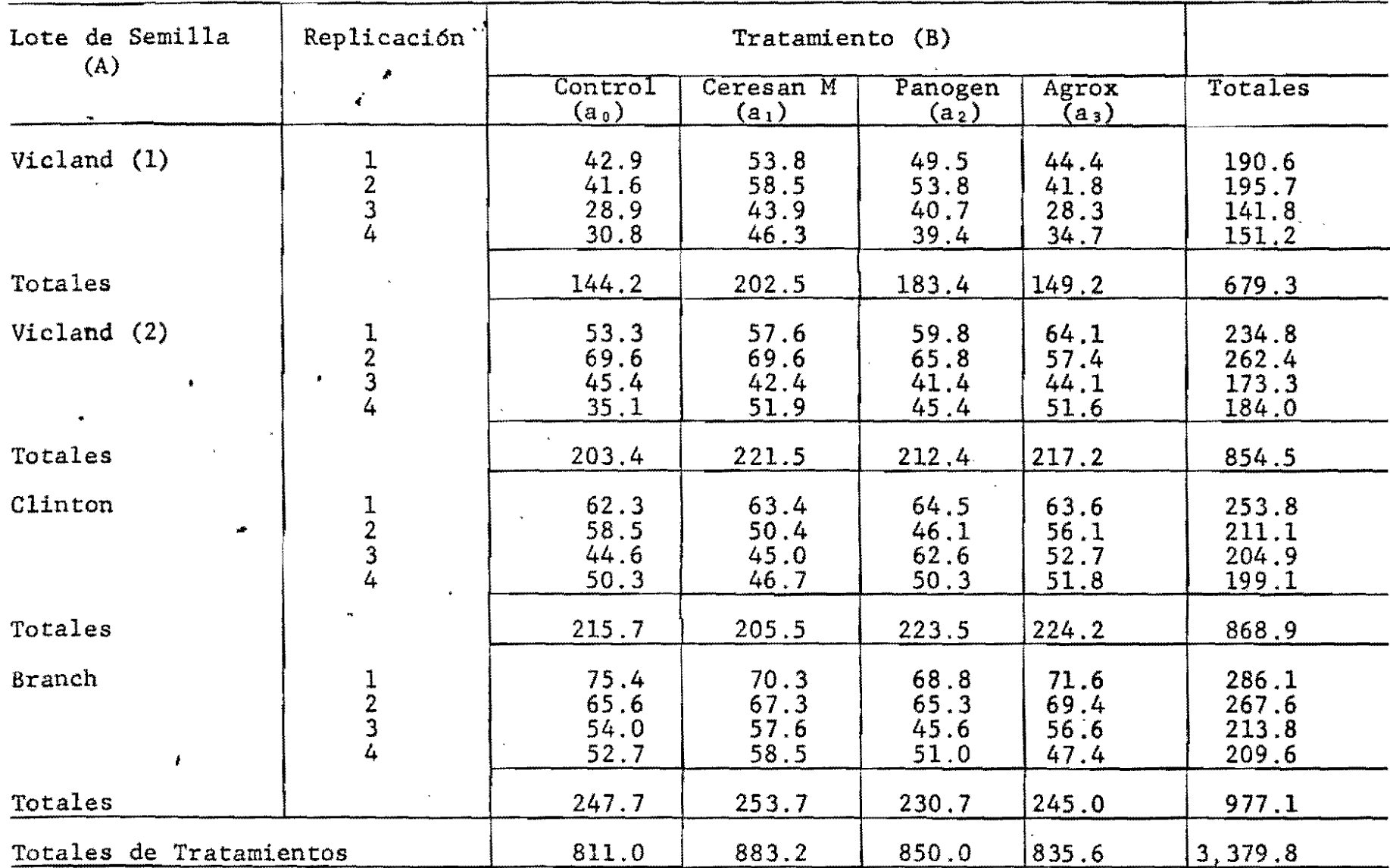

#### CONFERENCIA No. 4

#### REGRESION. CORRELACION Y DISENOS SISTEMATICOS

#### 4.0. Regresión y Correlación:

..

.•

" .

,

Son técnicas estadísticas que permiten analizar la relación existente entre k variables continuas "independientes",  $X_1, \ldots, X_k$ y una dependiente Y, a partir de n conjuntos de datos de la forma  $(X_1, \ldots, X_k; Y)$ , correspondientes a una misma unidad experimental. Se exige que las X's sean estadísticamente independientes, pero pueden ser estructuralmente dependientes en el sentido de que la función de respuesta para un factor depende de los niveles de los otros factores,

#### 4.1. Regresión Lineal Simple:

Es el caso más simple de regresión en el cual la relación funcional entre X y Y se asume que es lineal de acuerdo al modelo:

 $Y_i = \beta_0 + \beta_1 X_i + e_i$ ,  $e_i \sim \text{NID}(0, \sigma^2)$ .

El objetivo es estimar los parámetros  $\beta_0$  y  $\beta_1$  a partir de n pares  $(X_i, Y_i)$  observados.

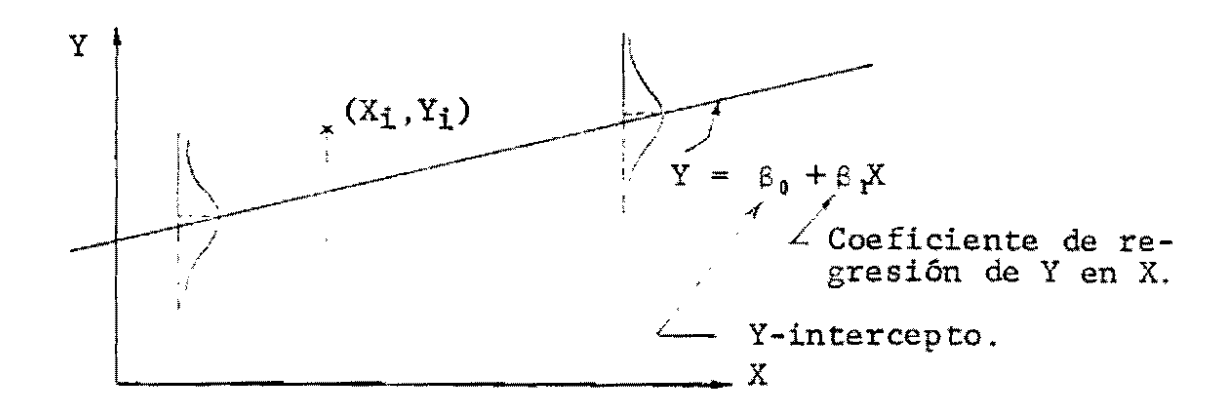

El criterio usado para determinar estimadores de  $\beta_0$  y  $\beta_1$  es minimizar la suma de los cusdrados de las desviaciones observadas con respecto a la linea de regresión ajustada a los datos. Este método de ajuste es llamado de minimos cuadrados.

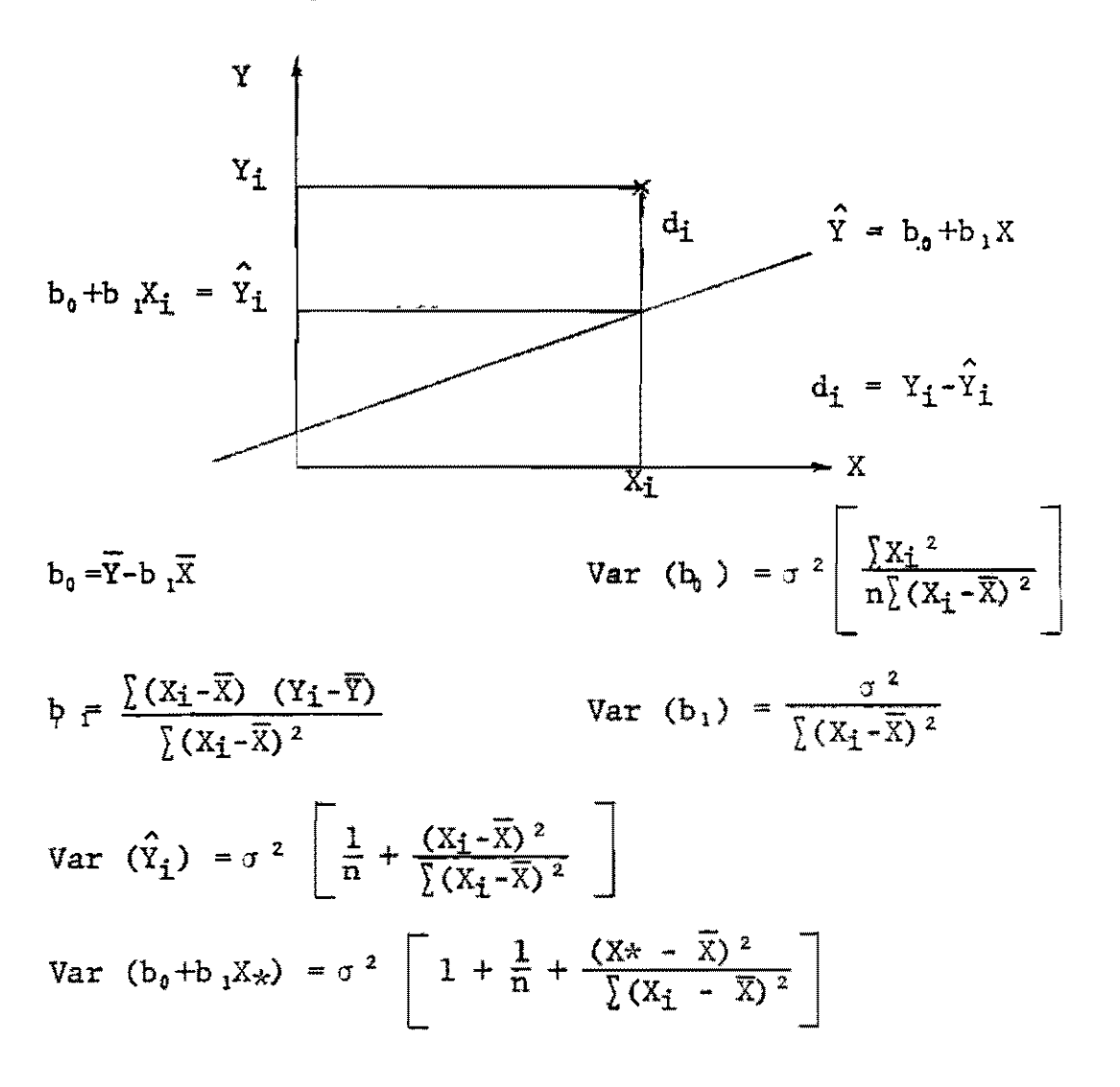

X\* denota un nivel no existente en los datos utilizados para ajustar la línea de regresión.

 $; \cdot \cdot$ 

ANOVA:

,

Fuente de Variación  $g.l.$  S.C. Reducción debida a la  $1$  b  $\sqrt{X_iY_i - (Y_i)(Y_i)}$ Fuente de Variación<br>
Reducción debida a la  $1$  b  $\left\{\sum X_i Y_i - \frac{\sum X_i}{n}\right\}$ <br>
regresión (Regresión) Alrededor de la linea ajustada !error) n-2 Por diferencia Total corregido  $n-1$   $\sum Y_i^2 - (\sum Y_i)^2/n$ C.M. CMR CME

CME es un estimador de  $\sigma^2$ .

La prueba de la hipótesis nula  $H_0: \beta_1 = 0$  Vs.  $H_1: \beta_1 \neq 0$  al nivel  $\alpha$ 

se hace con la siguiente regla de decisión:

Rechazar H<sub>0</sub> sss  $\frac{CMR}{CME}$  > F<sub>1,n-2</sub>(a)

donde  $F_{1,n-2}(\alpha)$  es el  $\alpha$  - percentil superior de la distribución de F con 1 y (n-2) grados de libertad.

Coeficiente de Determinación R2

 $R^2 = {SCR \over SCT}$  = proporción de la variación total explicada por la regresión lineal de Y en X. Valores de  $R^2$  cercanos a 0 indican un ajuste pobre; valores cercanos a 1 indican un buen ajuste.

Coeficiente de Correlaci6n Lineal entre X e Y:

 $r_{xy}$  =  $\pm \sqrt{R^2}$  , donde el signo de  $r_{xy}$  es igual al de b,

$$
= b_1 \frac{\sum (X_i - \overline{X})^2}{\sum (Y_i - \overline{Y})^2} = \frac{S_X}{S_Y} b_1
$$

 $-1 \leq r_{xy} \leq 1.$ En general.

Valores de  $|\mathbf{r}_{\mathbf{x}\mathbf{y}}|$  cercanos a cero indican una pobre correlación lineal entre X e Y mientras que valores de  $|r_{xy}|$  cercanos a uno indican una alta correlación lineal entre X e Y.

 $r_{xy}$  mide el grado de asociación lineal entre X e Y (ambas consideradas como aleatorias); mientras b<sub>i</sub> mide el cambio en Y que puede predecirse cuando X es aumentado en una unidad.

#### $4.2.$ Regresión Lineal Multiple:

Si se tiene más de una variable independiente, el modelo  $Y_{\mu} = \beta_0 + \beta_1 X_{1\mu} + \beta_2 X_{2\mu} + \dots + \beta_k X_{k\mu} + e_{\mu}, e_{\mu} \sim NID(0, \sigma^2)$ es: La ecuación estimada es:

 $\hat{Y} = b_0 + b_1 X + ... + b_k X_k$ 

donde  $b_0$ ,  $b_1$ , ...,  $b_k$  son estimados por el método de mínimos cuadrados y pueden obtenerse del computador usando cualquiera de los muchos programas de regresión múltiple existentes. Así mismo, la Tabla ANOVA resumen se obtiene del computador y tiene la forma siguiente:

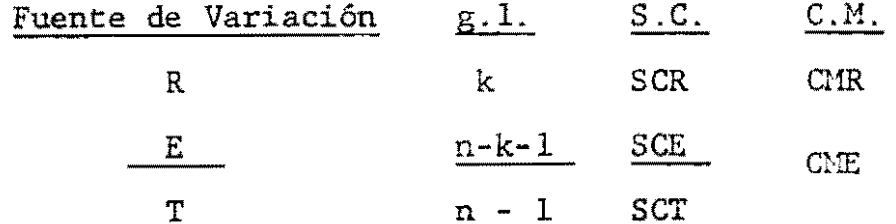

Como en el caso de regresión simple CME es un estimador de  $\sigma^2$  y  $H_0: \beta_k = 0 \quad \text{W } k \qquad \text{Vs}:$ 

'.

 $H_i: \beta_k \neq 0$  para alguna k.

" -.

"

se prueba con la regla de decisi6n:

Rechazar H<sub>0</sub> sss  $\frac{CMR}{CME}$  > F<sub>k,n-l-k</sub>( $\alpha$ )

donde  $F_{k,n-1-k}(\alpha)$  es el  $\alpha$ -percentil superior de la distribución de F con k y (n-I-k) grados de libertad.

El coeficiente de determinación  $R^2 = SCR/SCT$  tiene la misma interpretaci6n que para el caso k=l, pero r no tiene interpretación.

#### 4.3. Usos de Regresión:

l. Predecir Y para valores dados de las X's.

- 2. Examinar los efectos de las X's sobre Y. (modelos de causalidad si entre las X's e Y hay una relación de causa a efecto).
- 3. Determinar la forma de la curva de regresión (Regresión Polinomial y Regresi6n no-lineal).
- 4. Ajustar Y por efectos no controlados cuantificados por las X's (ANCOVA).

Ejemplo de Regresión Lineal Simple: Datos observados de caída de lluvia  $(X_i)$  y Rendimiento de trigo  $(Y_i)$  en una zona durante 10 años.

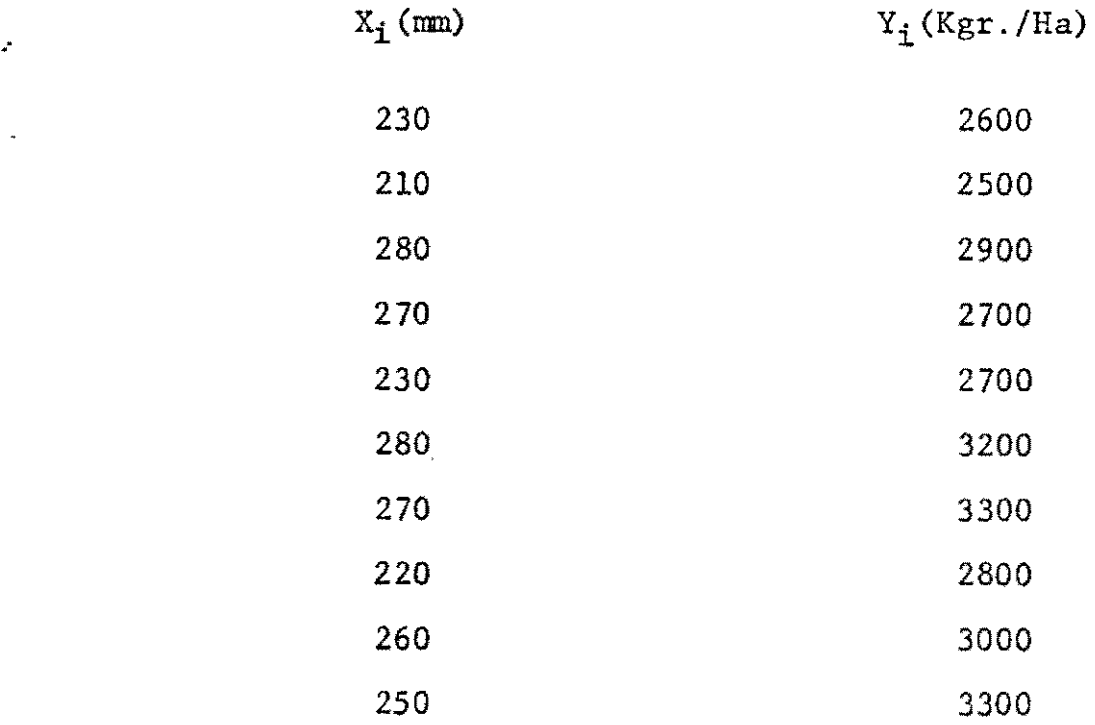

#### 4.4. Diseños Sistemáticos:

Los diseños experimentales pueden dividirse en dos grupos: aleatorios y sistemáticos. Los diseños que hasta ahora hemos tratado son aleatorios y se caracterizan porque la asignación de los tratamientos a las unidades experimentales se hace en una forma perfectamente al azar.

En contraposición con ellos se encuentran los diseños sistemáticos, en los cuales la asignación de tratamientos a las unidades experimentales se efectúa en forma ordenada o sistemática. El objetivo de este tipo de diseños es permitirle al investigador observar una respuesta contínua al tratamiento. Por ejemplo, si se desea estudiar la respuesta de una variedad de frí; ~.

. '

jol al nitrógeno, se puede diseñar un experimento que consista en administrar distintas dosis de N al suelo en forma creciente y medir el rendimiento de la (o las) plantas que reciban el respectivo tratamiento.

 $\ddot{\phantom{a}}$ 

Antes del desarrollo del diseño experimental moderno, esto es, antes de que Fisher introdujera el principio de aleatorizaci6n en la asignaci6n de tratamientos a las parcelas experimentales, un ordenamiento sistemático de los tratamientos en cada replicación parecla muy natural. Uno de los tipos más comunes de arreglo sistemático es aquel en el cual el ordenamiento de los tratamientos es exactamente el mismo en cualquiera de las replicaciones, como se aprecia en la gráfica.

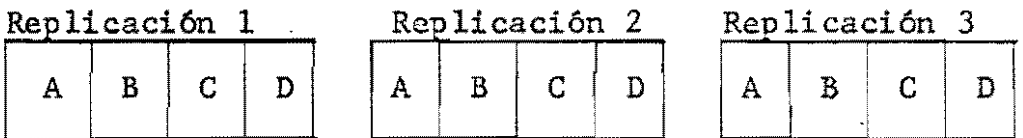

Muchos otros diseños sistemáticos han sido desarrollados; sin embargo, todos presentan relativamente las mismas desventajas con respecto a los diseños aleatorios, y son:

- l. Las diferencias detectadas entre tratamientos pueden contener un error sistemático debido a la correlación , entre parcelas adyacentes.
- 2. No son eficientes cuando el área experimental es muy heterogénea pues no permiten un estimativo válido de la varianza.

Las ventajas son:

1. Simplicidad

- 2. Permiten un ordenamiento de los tratamientos. Por ejemplo, las variedades pueden ordenarse según su madurez, los fertilizantes en orden de su eficacia,etc.
- 3. La respuesta **al** tratamiento se puede apreciar en forma continua.

Como ejemplo de algunos diseños sistemáticos, mencionaremos los utilizados para experimentación en yuca en el CIAT:

- l. Superficies de respuesta
- 2. Diseño abanico
- 3. Diseño en surcos paralelos.

### 4.4.1. Superficie de Respuesta:

Cuando se desea estudiar el efecto de uno o más factores  $x x<sub>1</sub>, x<sub>2</sub>, x<sub>3</sub>, ..., x<sub>n</sub>$  que representan variables continuas, como tiempo, cantidad de nitrógeno, temperatura, etc. es natural pensar en los rendimientos, o respuesta y, como una función de los niveles de estas variables. Esto es:

,.

 $y = f(x_1, x_2, x_3, ..., x_n) + \epsilon$ 

donde € representa el error experimental.

La función f se denomina "superficie de respuesta".

El conocimiento de f da un resumen completo de los resultados del experimento y permite predecir las respuestas para una combinación de valores de los factores  $x_i$ .

Ejemplo: "Efecto de N y K sobre el rendimiento de la planta de

yuca": Se desea medir el efecto de 16 niveles de nitrógeno: 0,20,40.60,80, ... ,300 gr/planta y 16 niveles de pota- sio:  $0, 20, 40, 60, \ldots, 300$  gr/planta sobre el rendimiento de una variedad de yuca (medida en peso fresco de ralees). Las observaciones se hacen sobre plantas individuales.

Se sembraron las plantas a una distancia de 80cm. y se aplicaron los niveles de N y K en la forma que muestra la gráfica, de tal manera que cada planta estuviera expuesta a una determinada combinaci6n de NxK. Cada cuadrante corresponde a una replicación. El número de tratamientos por replicaci6n, que corresponde al número de plantas, es de 16x16 = 256.

La respuesta de la yuca al N y al K se puede expresar mediante la siguiente superficie de respuesta:

 $Y_{i,j} = a_0 + a_1 N_1 + a_2 K_j + a_3 N_1 K_j + a_4 N_i^2 + a_5 K_i^2 + \epsilon_{i,j}$ 才  $\mathcal{L}$ 1 derror experimental<br>
- efecto cuadrático de K<br>
- efecto cuadrático de N<br>
- efecto de la interacción N x K <sup>d</sup>" L-- efecto de la interacción N x K<br>
efecto lineal de R<br>
efecto lineal de N efecto medio - Rendimiento de la planta con nivel i de N y nivel i de K.

**"** 

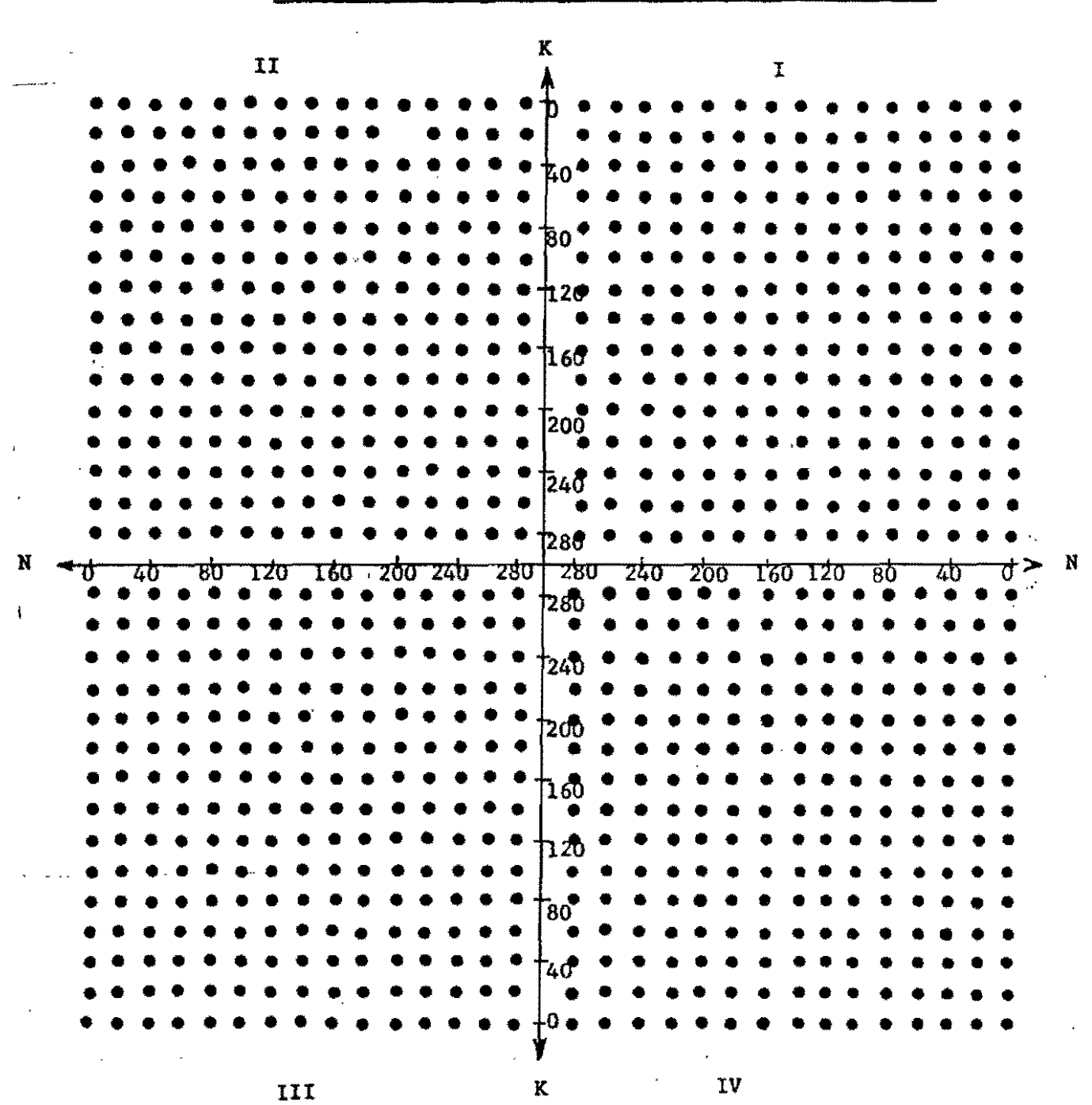

Diseño sistemático N x K en yuca en 4 replicaciones

 $\frac{1}{\prod\limits_{i=1}^{n-1} \left(1-\frac{1}{2}\right)}$ 

ť ţ,

 $\mathbf{I}_0$ 

 $\cdot$ 

Cada cuadrante representa una replicación completa del diseño con 256 plantas por replicación. Cada punto es una planta individual y recibe una de las 256 combinaciones de Nitrógeno por Potasio.

627

que mide el efecto tanto lineal como cuadrático de N y de K Y el de la interacción N x K y corresponde a un modelo de regresión cuadrática.

#### *11*  4.4.2. Diseños en Abanico y Surcos Paralelos:

Estos dos diseños se usan básicamente para medir el rendimiento de distintas variedades bajo un amplio rango de densidades de población. El número de plantas por unidad de área varia sistemáticamente de una parcela a otra, pero el arreglo de las plantas se mantiene constante. Cualquier rango de densidades puede ser probado.

En las gráficas que aparecen a continuación se puede apreciar la disposici6n de las plantas en el campo bajo el diseño en abanico y de surcos paralelos respectivamente, para una sola variedad.

Bleasdale, J. K. A., "Sistematic designs for spacing experiments", Experimental Agriculture. Agosto 12 de 1966 .

.<br>'' .

" .

•

 $\overline{\mathcal{Y}}$ 

 $\mathbf{v}$ 

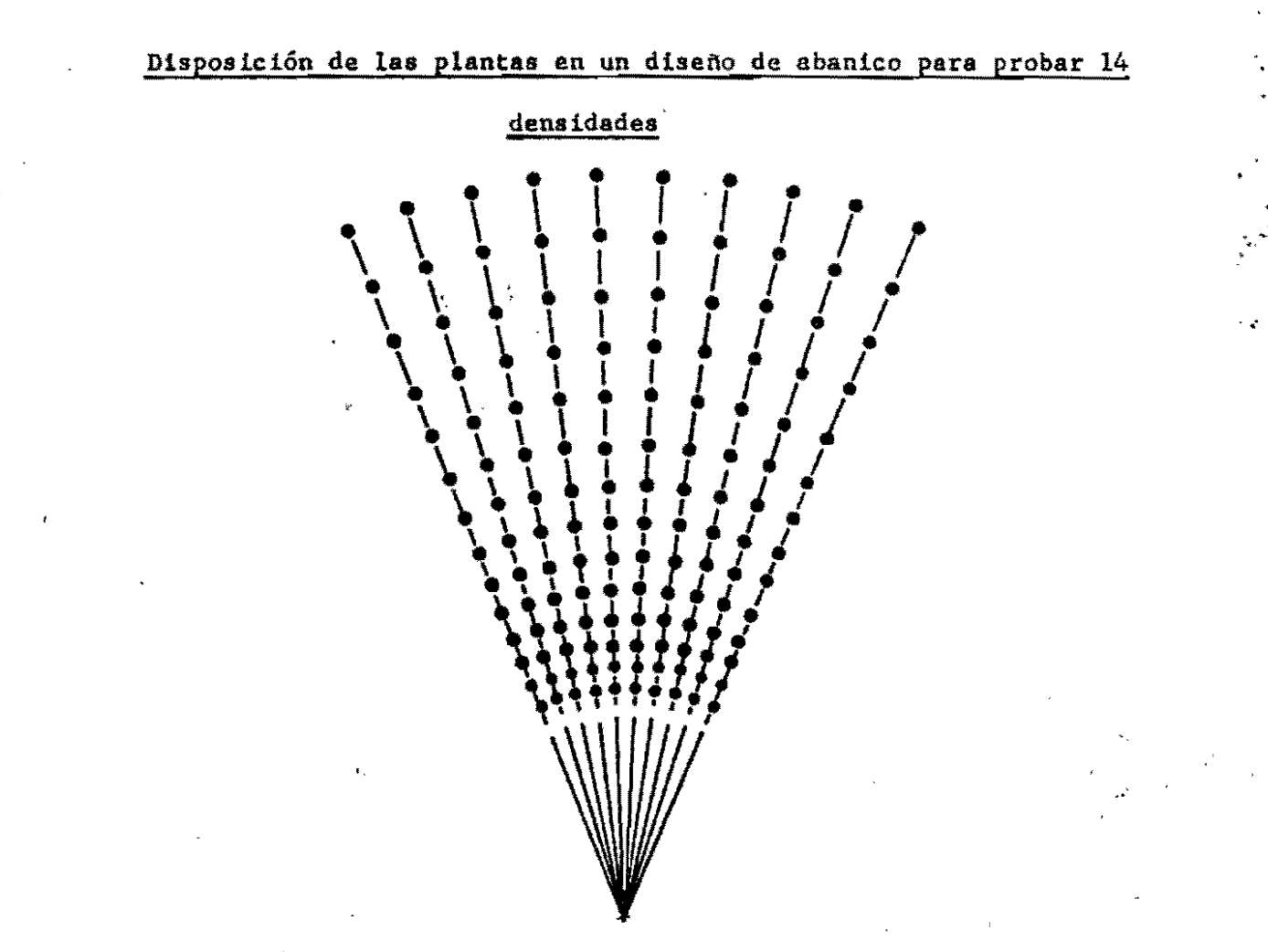

 $| \hspace{-.06cm} \text{ } \hspace{-.06cm} \text{ } \hspace{-.06cm} \text$ Ś

 $\mathbf{b}$ 

 $\frac{1}{2}$ 

 $\mathbf{i}$ 

 $\frac{1}{10}$  .

Disposición de las plantas en un diseño de surcos paralelos para probar

10 densidades

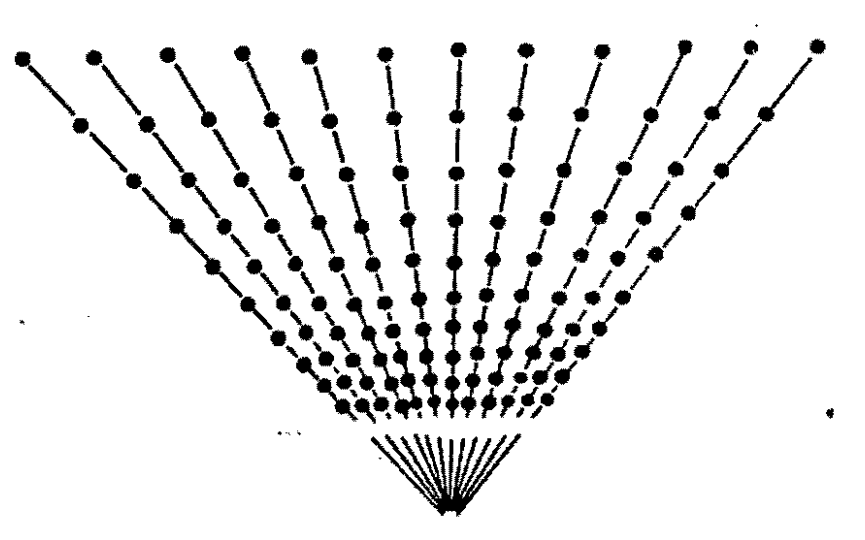

En el diseño de abanico, las plantas se siembran en filas que irradian de un punto central, de tal manera que la distancia entre plantas a lo largo de un radio sea aproximadamente igual a la distancia entre los radios, en ese punto; cada arco corresponde a un distinto nivel de densidad de población. Cuando se desea probar más de una variedad se repite este arreglo en otra sección circular, manteniendo entre dos variedades contiguas "plantas de borde" o un espaciamiento adecuado a lo largo de los radios laterales.

Para medir la respuesta del rendimiento a las distintas densidades de población, se puede ajustar una función,

$$
R_{i,j} = f(D_j)
$$

, .

 $\mathfrak{g}_{\mathfrak{p}}$ 

-.

. ,

~nivel j-ésimo de densidad

:.. rendimiento de la i-ésima planta sembrada bajo densidad <sup>j</sup> que puede ser, o no, lineal y encontrar cuál es la densidad que produce el máximo rendimiento.

En el diseño de surcos Paralelos, cada fila corresponde a un distinto nivel de densidad de poblaci6n. El número de plantas por fila se mantiene constante, pero la distancia entre filas varía de forma sistemática .

La forma de análisis es similar a la utilizada en el caso del diseño de abanico.

•

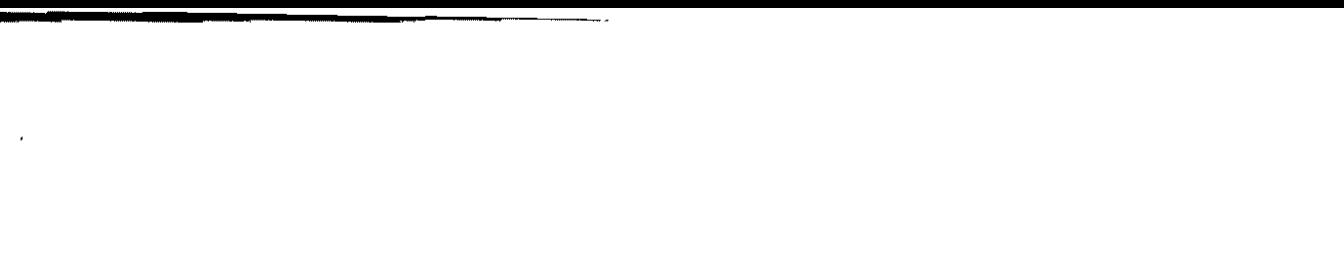

 $\frac{1}{2}$ 

 $\hat{\boldsymbol{\beta}}$ 

 $\frac{1}{2}$ 

 $\label{eq:2} \frac{1}{\sqrt{2}}\left(\frac{1}{\sqrt{2}}\right)^{2} \left(\frac{1}{\sqrt{2}}\right)^{2} \left(\frac{1}{\sqrt{2}}\right)^{2}$ 

 $\label{eq:2.1} \frac{1}{\sqrt{2}}\left(\frac{1}{\sqrt{2}}\right)^{2} \left(\frac{1}{\sqrt{2}}\right)^{2} \left(\frac{1}{\sqrt{2}}\right)^{2} \left(\frac{1}{\sqrt{2}}\right)^{2} \left(\frac{1}{\sqrt{2}}\right)^{2} \left(\frac{1}{\sqrt{2}}\right)^{2} \left(\frac{1}{\sqrt{2}}\right)^{2} \left(\frac{1}{\sqrt{2}}\right)^{2} \left(\frac{1}{\sqrt{2}}\right)^{2} \left(\frac{1}{\sqrt{2}}\right)^{2} \left(\frac{1}{\sqrt{2}}\right)^{2} \left(\$  $\frac{1}{\sqrt{2}}$ 

#### **BIBLIOGRAFIA**

 $\bullet$ 

- 1. Cochran, William G. y Cox, Gertrude M. Diseños Experimenta-Editorial F. Trillas, México, 1974. les.
- Introducción a la Estadística Experimental. 2. Ching Chun Li. Ediciones Omega S.A., Barcelona
- $3.$ Davies, Owen L. (editor). The Design and Analysis of Industrial Experiments. Segunda edición, Oliver and Boyd, London y Hafner Publishing Co., New York, 1967.
- $4.$ Draper, Norman y Smith, Harvey. Applied Regression Analysis John Wiley and Sons, New York, 1966.
- $5.$ Federer, W.T. Experimental Design. Macmillan, New York, 1955.
- 6. Kempthorne, Oscar. The Design and Analysis of Experiments. R.E. Krieger Publishing Co., Huntington, N.Y., 1973.
- $7.$ Snedecor, G.W. Métodos Estadísticos Aplicados a la Investigación Agrícola y Biológica. Compañia Editorial Continental, México.
- Steel, Robert G.D. y Torrie, James H. 8. Principles and Procedures of Statistics. McGraw-Hill Book Company, Inc. New York, 1960.

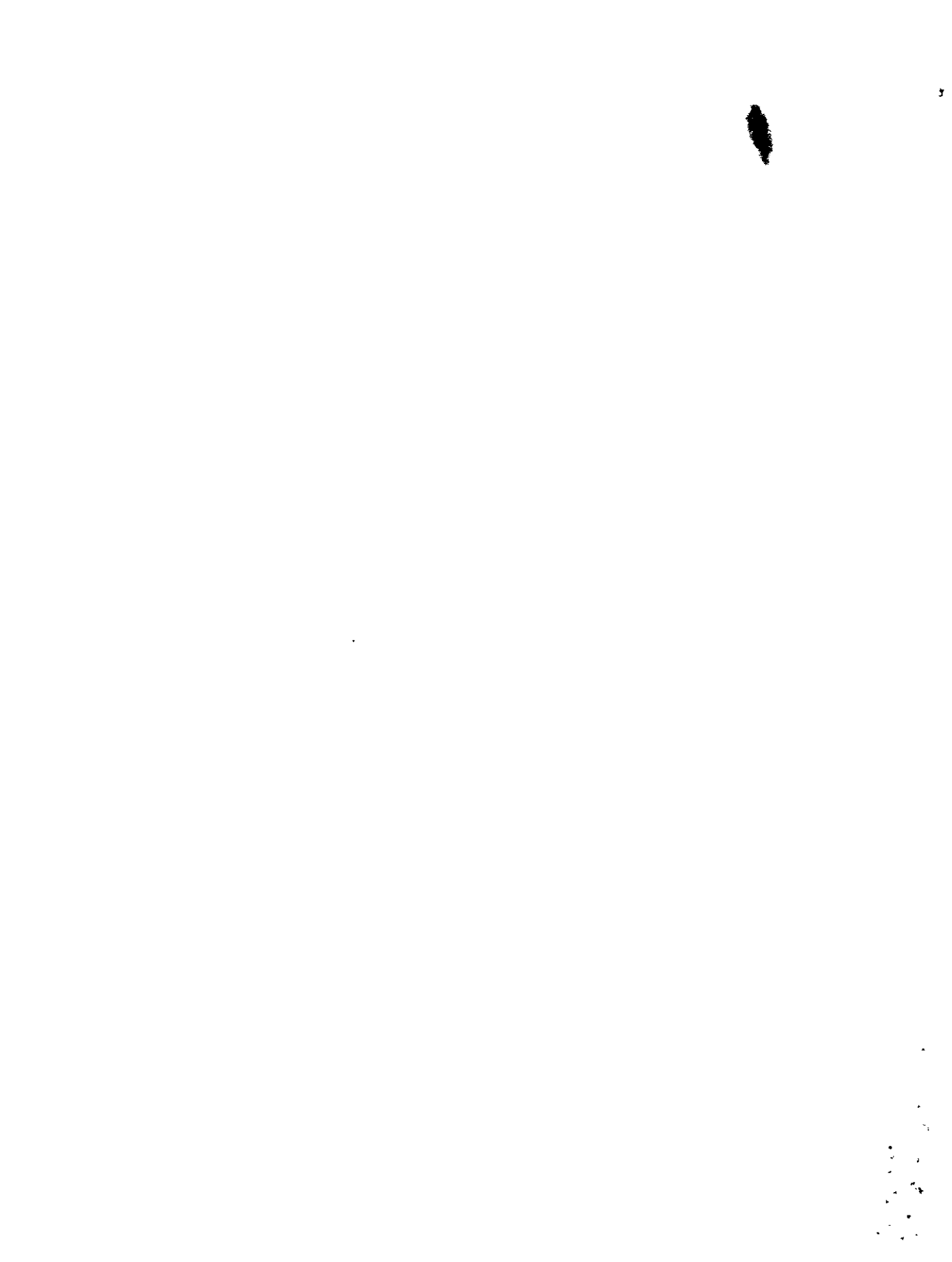

 $\mathbf{h}_{\mathrm{c}}$